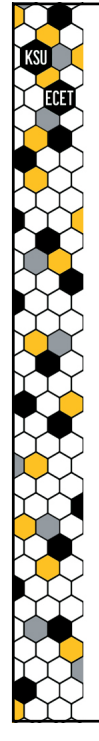

# *ECET 4530 Industrial Motor Control*

*Introduction to Ladder Logic Programming II (in the RSLogix environment)*

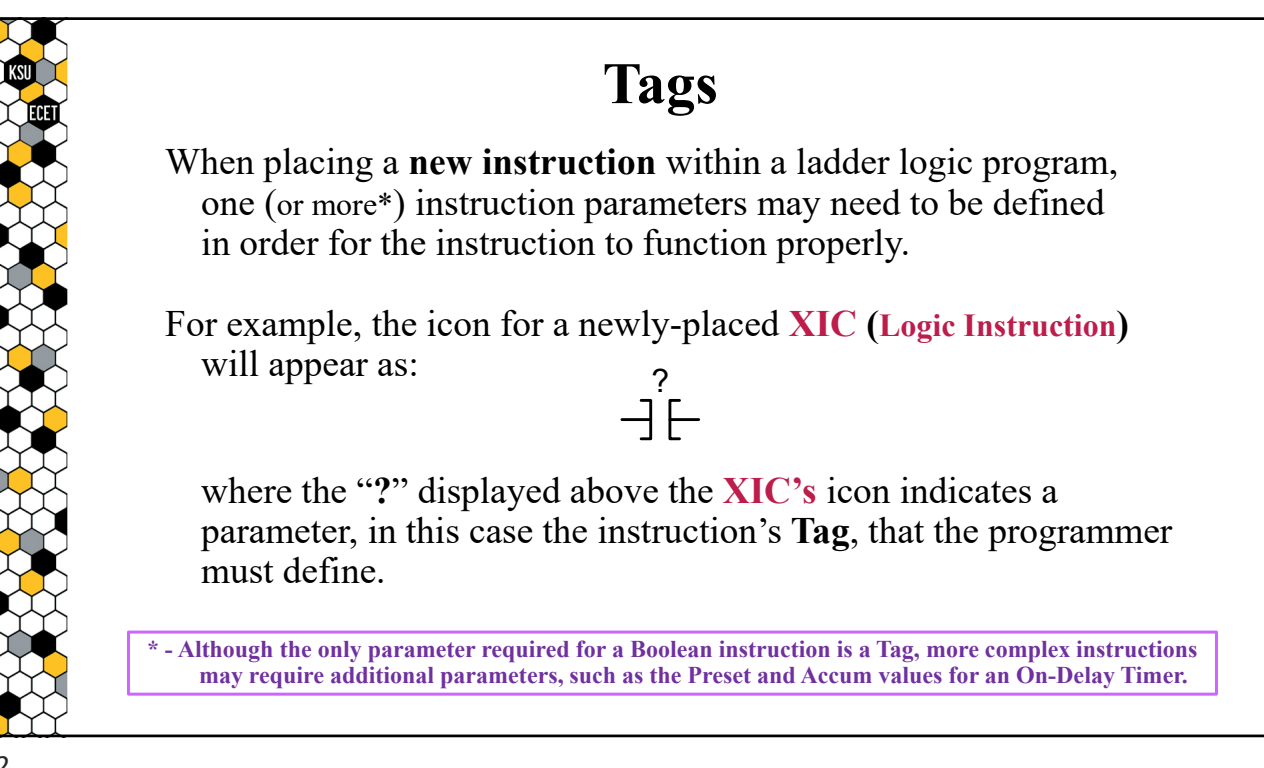

# **Tags**

**Tags** contain information that identifies data stored in memory, allowing that data to be linked to the operation of one (or more) specific instruction(s).

**A**

Thus, given the following **XIC:**

the "**A**" displayed above the **XIC** icon is the **NAME** of a **Tag** that identifies a specific bit in memory, the value of which determines the state of the **XIC**.

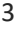

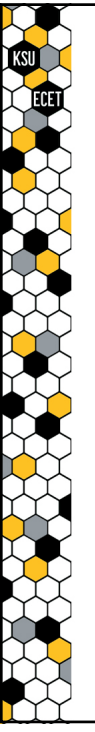

## **Tags**

**Tags** also contain additional information that characterizes the data, such as the amount of memory required to store the data and whether any access restrictions have been placed on that data.

But before we discuss some of the more detailed information that is contained in a tag, let's first look at the two primary **TYPES** of tags that you will utilize or see in your ladder logic programs:

- **Base Tags**
- **Alias Tags**

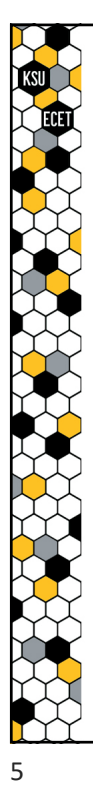

#### **Base Tags vs. Alias Tags**

A **Base Tag** is a tag that, when initially created, results in the allocation of memory and provides a reference to the data stored at that memory location, thus allowing the data to be directly linked to the operation of an instruction.

An **Alias Tag** is a tag that is used to provide a **different name**  (i.e. – an alias) to a previously defined Base Tag.

Note – Alias tags allow the assignment of an arbitrary name to a previously defined Base Tag. This can be especially useful when an existing Base Tag has a complex or potentially confusing name, such as those automatically created by the RSLogix software\* when the type and configuration of the PLC is initially defined.

**\* - We will discuss some of these automatically-created Base Tags in just a few minutes!** 

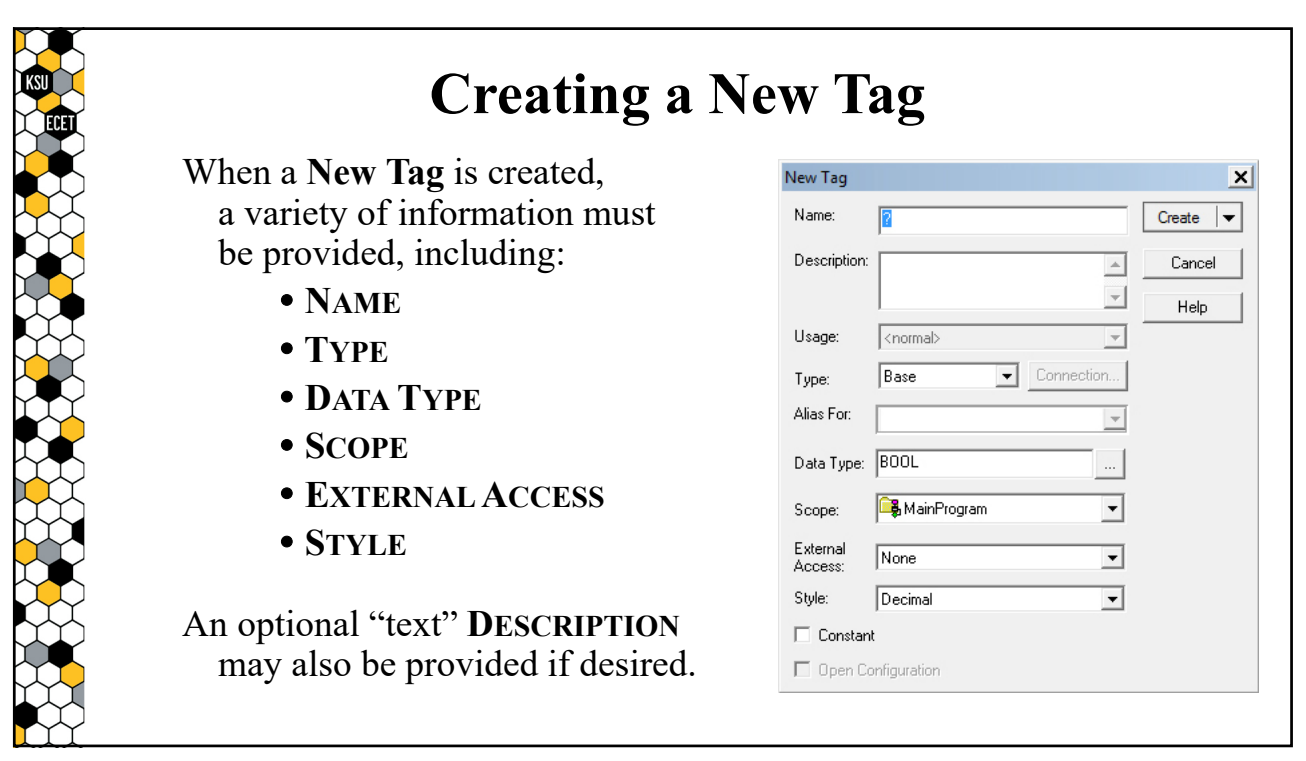

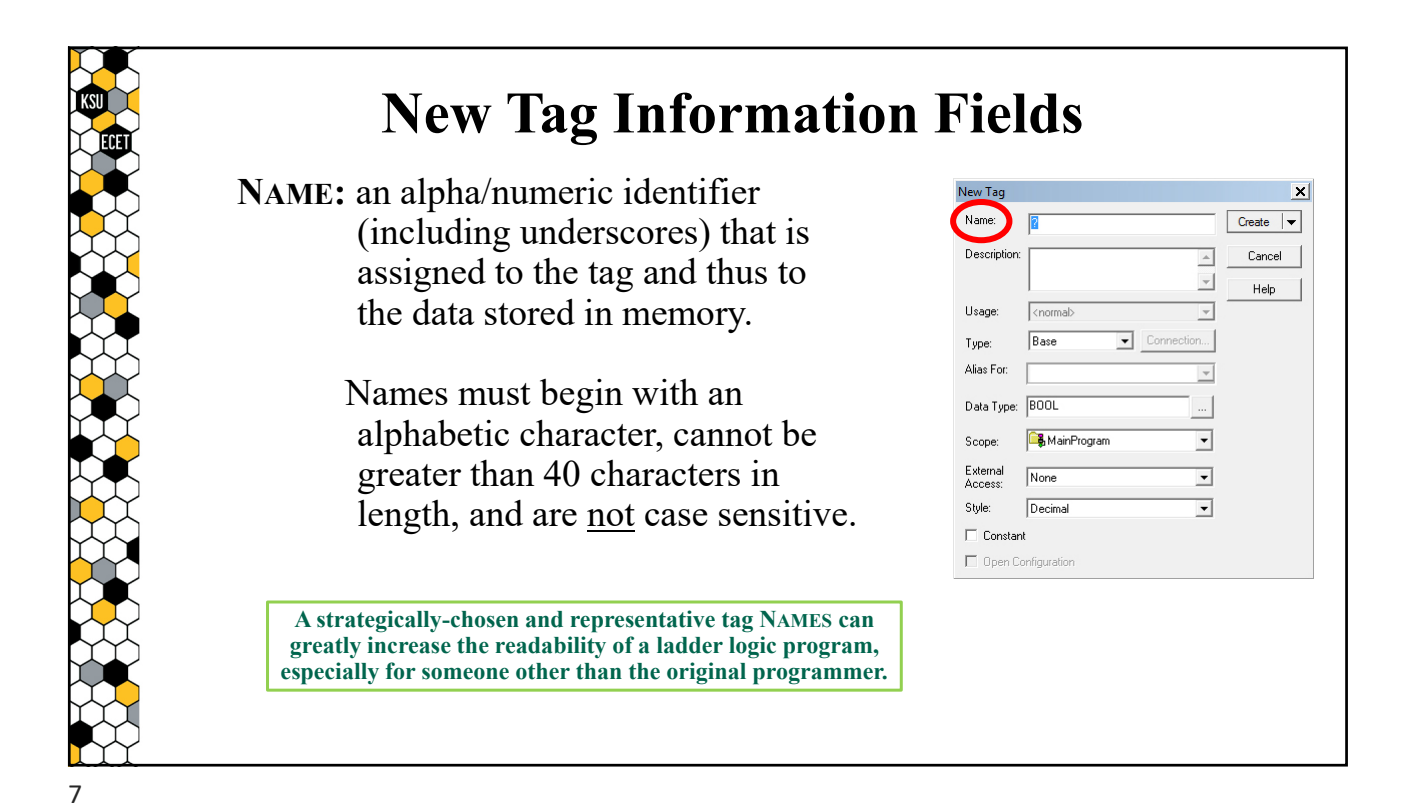

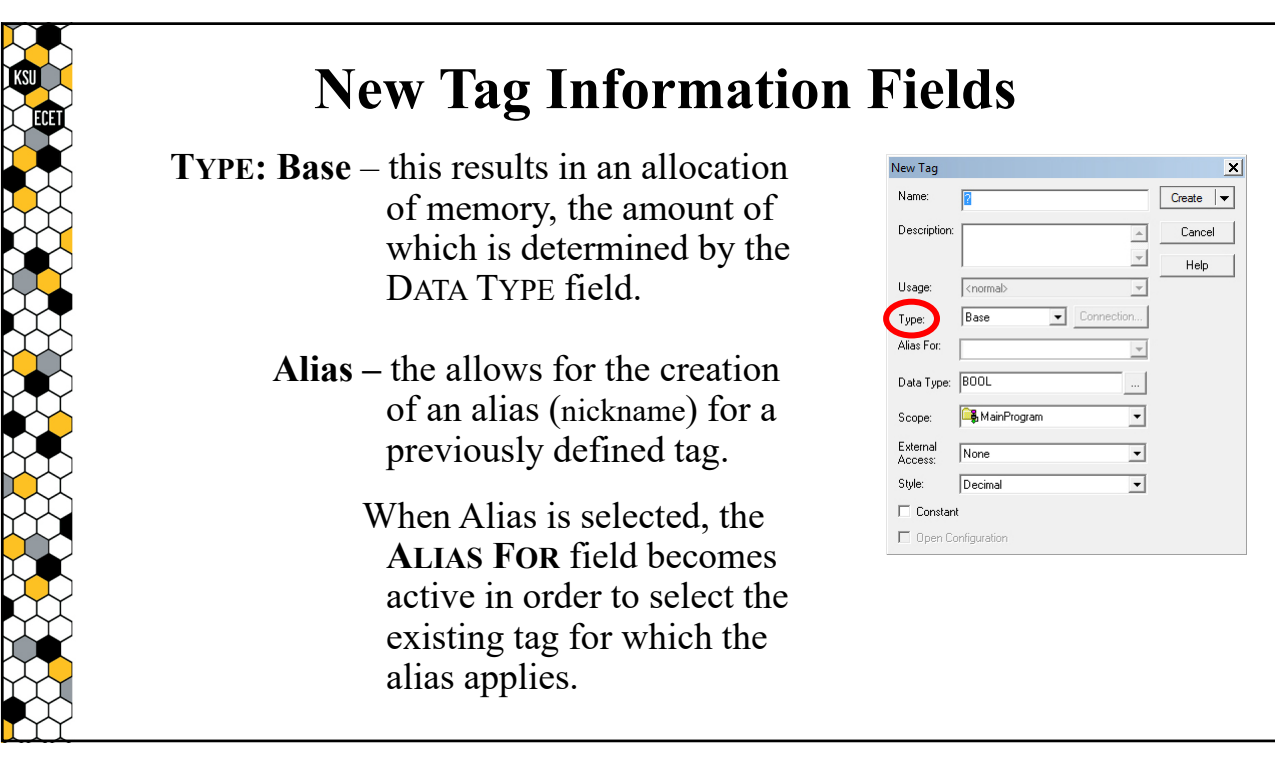

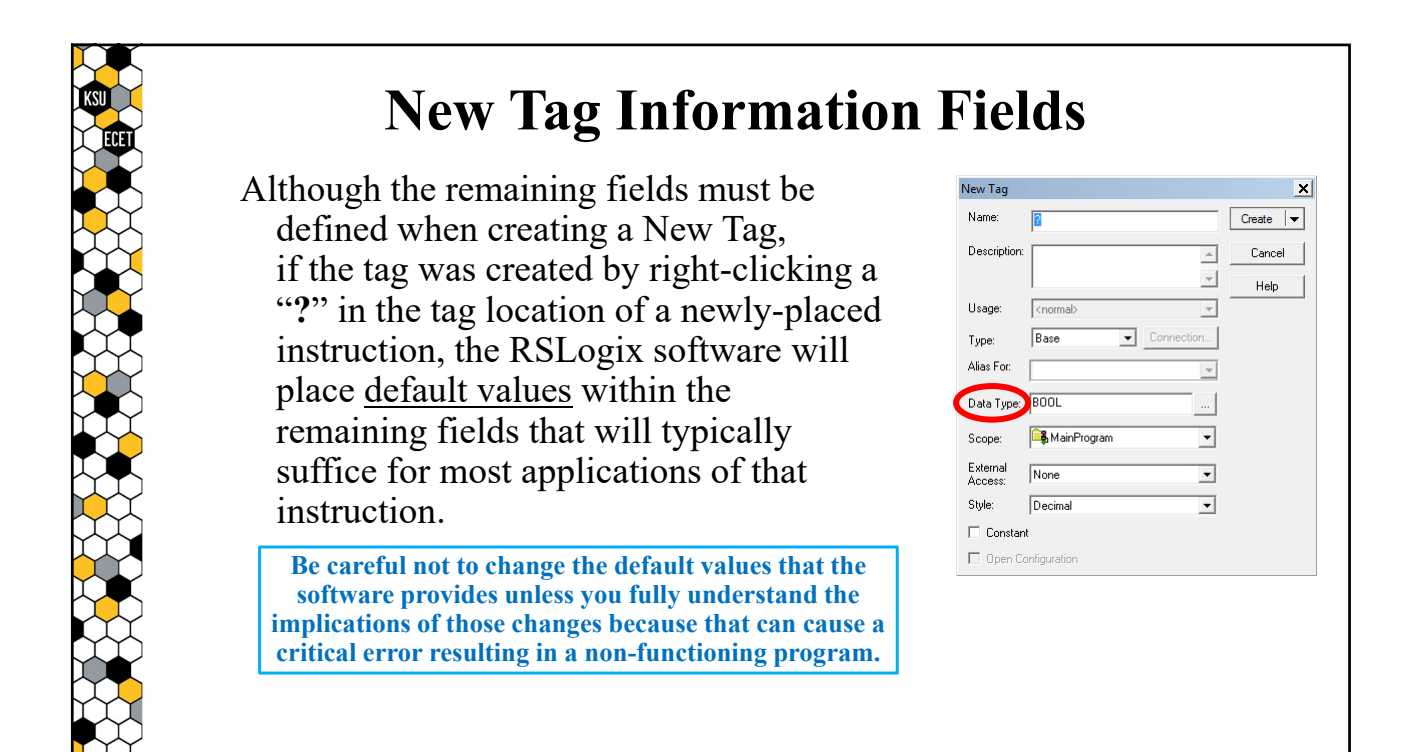

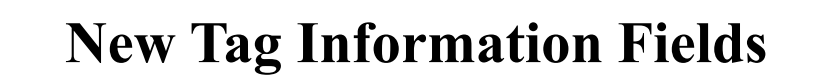

**DATA TYPE**: two of the data types are:

**BOOL (Boolean)** – Boolean tags are associated with **one bit** of memory, the value of which can be either:

**0** or **1**

**INT (Integer) –** Integer tags require **sixteen bits** of memory, in which integer values (defined as binary #s) may be stored, ranging from:

**–32768** to **+32767**

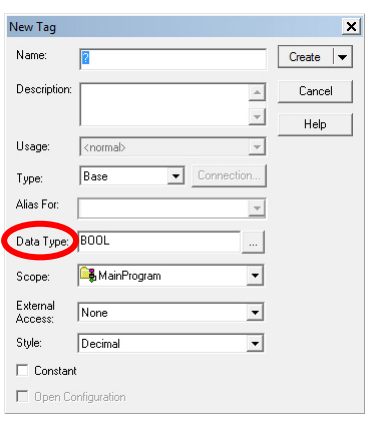

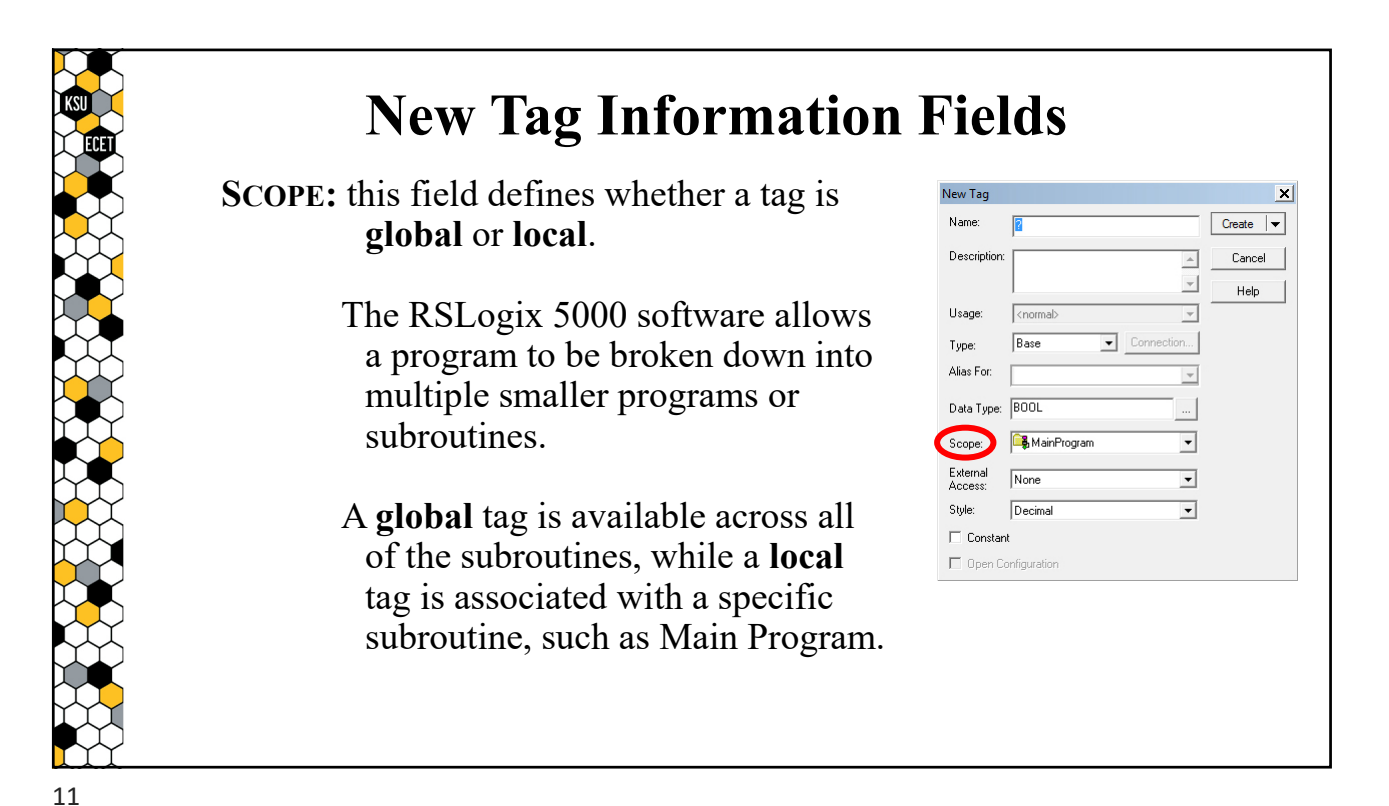

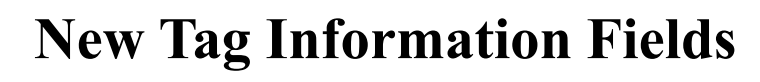

#### **EXTERNALACCESS**:

- This field defines whether a tag is allowed **Read/Write**, **Read Only**, or no access (**None**) from programs running on external devices such as an HMI (Human Machine Interface) panel.
- **STYLE**: this field only defines the format is which data is displayed (it does not affect the DATA TYPE).

**Binary – base 2** or **Decimal – base 10**

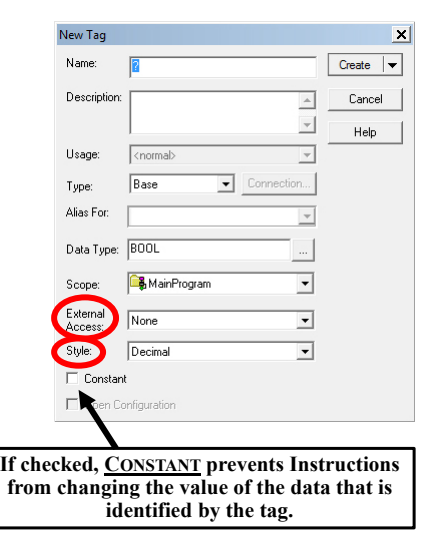

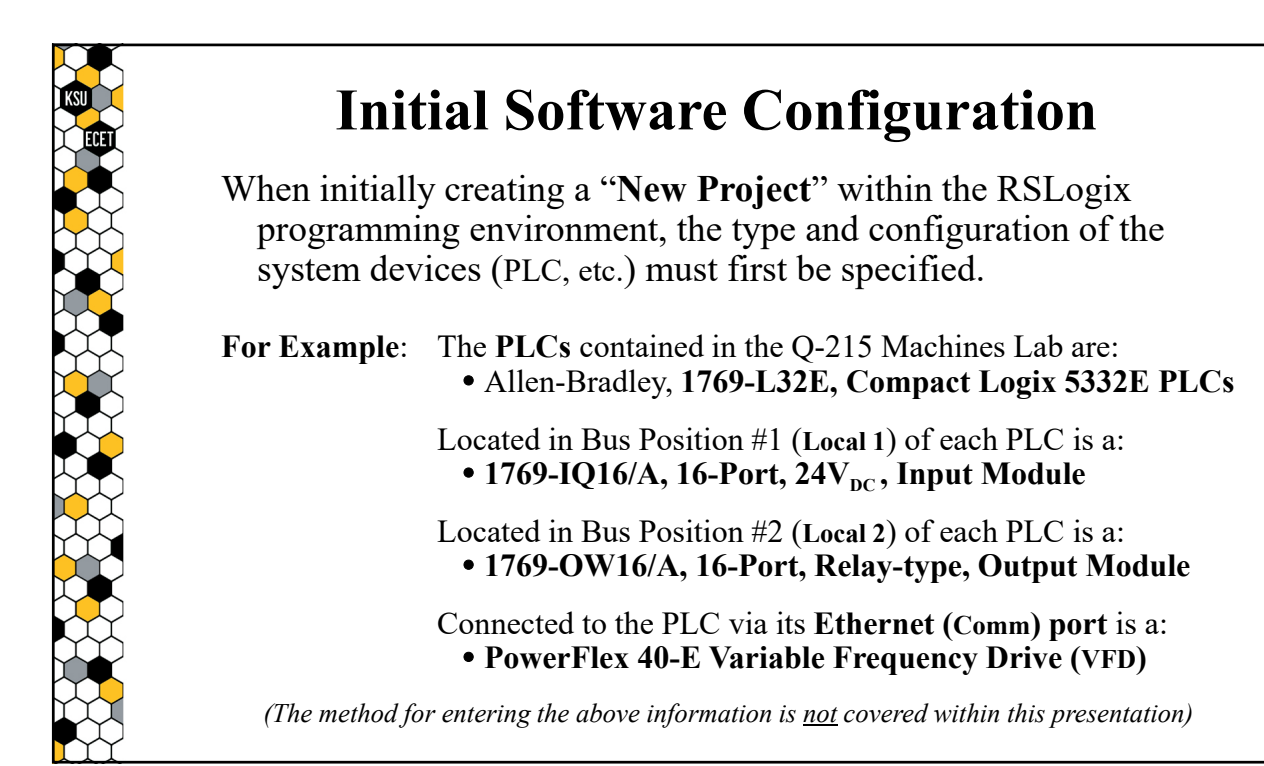

#### **Initial Software Configuration**

The RSLogix software then uses this system information to pre-configure any of the device-specific features of the various components, making those features readily accessible to the user (programmer) without requiring the user to configure those components manually.

**For Example**: The **PowerFlex 40-E VFD** utilizes an integer value that is stored within its memory to determine the **frequency** of the output voltages that it is supplying to its motor-load.

> When the VFD is entered into the system configuration, the RSLogix software automatically creates a **Base Tag** that identifies the specific memory location within the VFD, thus allowing the user to manipulate the value, in-turn directly controlling the **output frequency** of the drive.

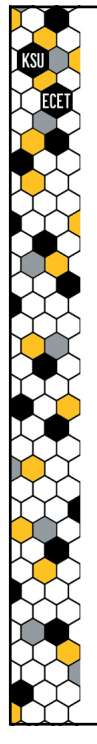

#### **Control of the System Devices**

A solid understanding of operation of each of the system devices and the manner in which the RSLogix software provides for control (or monitoring) of those devices is required in order to be able to integrate all of those devices into a functioning system, the overall operation of which will be dictated by a user-created program that will be downloaded into the PLC.

Thus, let us begin by discussing the operation of the PLC's input module and how the RSLogix software provides the means for linking the state of a logic instruction (within a ladder-logic program) to the status of an input port, in-turn allowing the PLC to react to changes in the state (open or closed) of a device (pushbutton, etc.) that is wired to one of those ports.

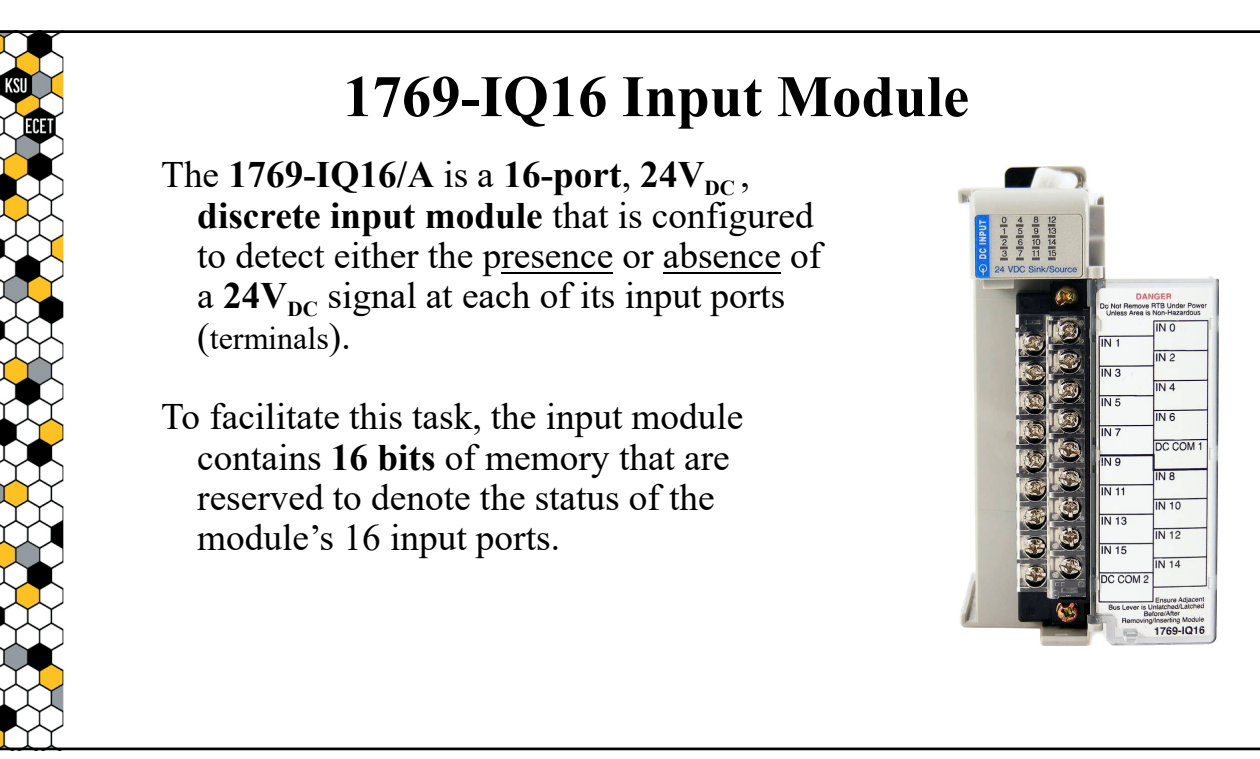

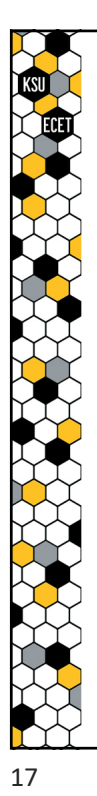

## **1769-IQ16 Input Module Operation**

When the 1769-IQ16 detects that  $24V_{\text{DC}}$  is **present** at a specific input port, the module **sets the bit** associated with that port to a **1**.

But when the 1769-IQ16 detects that  $24V_{\text{nc}}$  is **not present** a specific input port, the module **resets the bit** associated with that port to a **0**.

It is the values of these bits that can be used within a ladder-logic program to link the status of the input ports to the operational logic of the program.

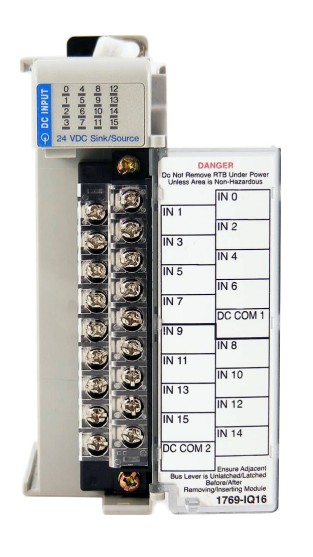

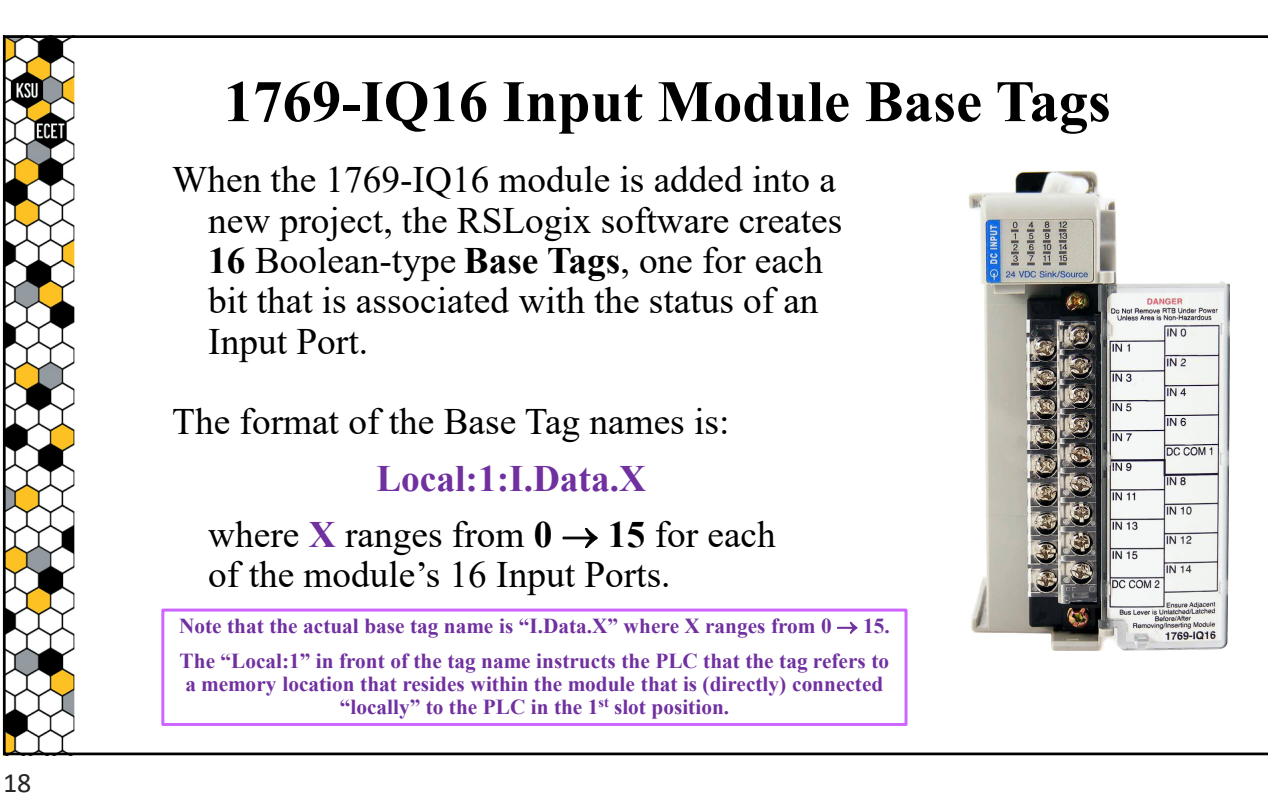

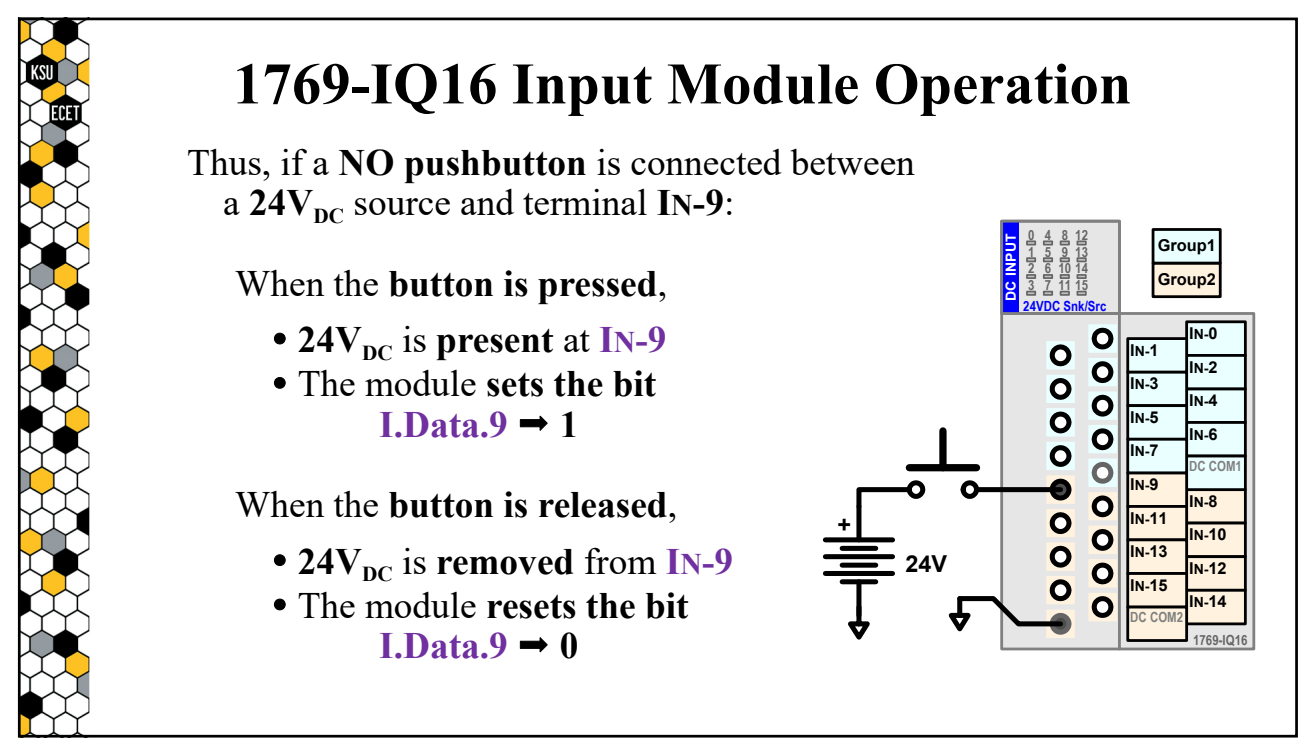

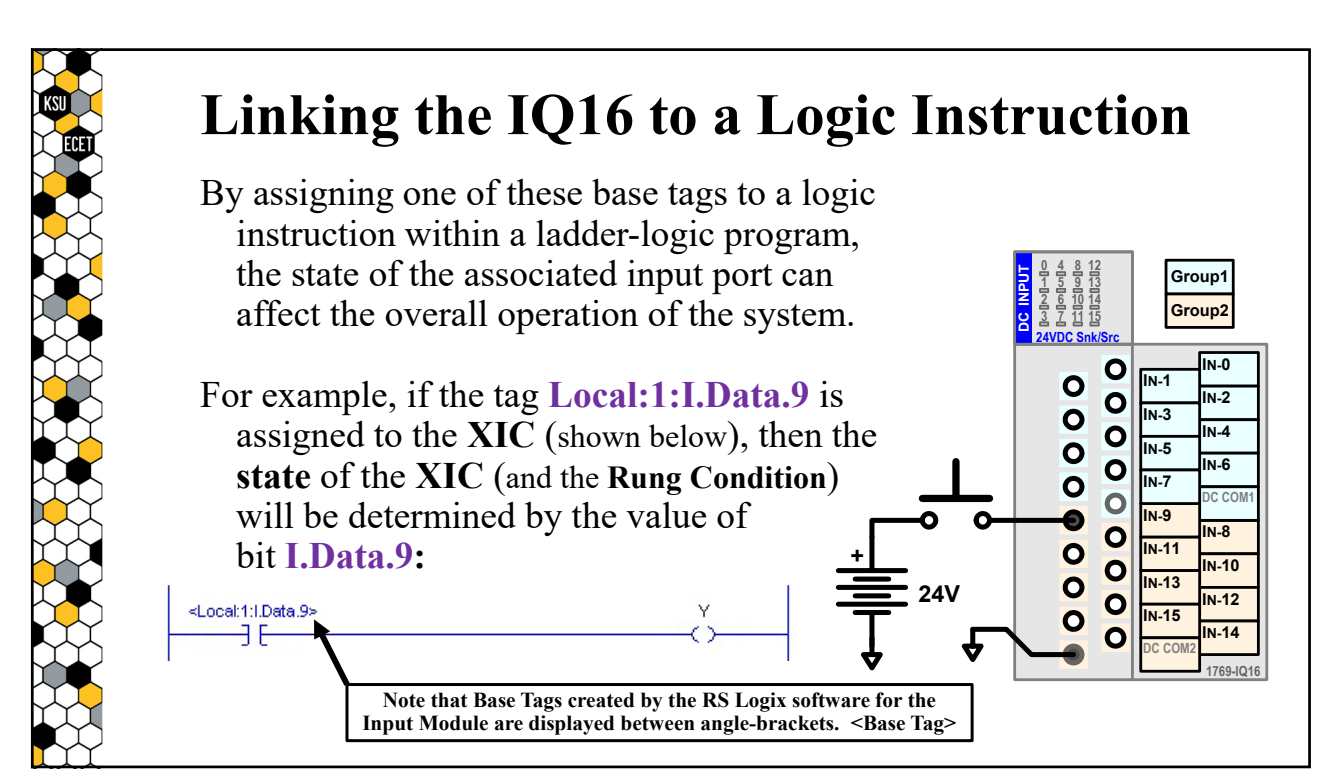

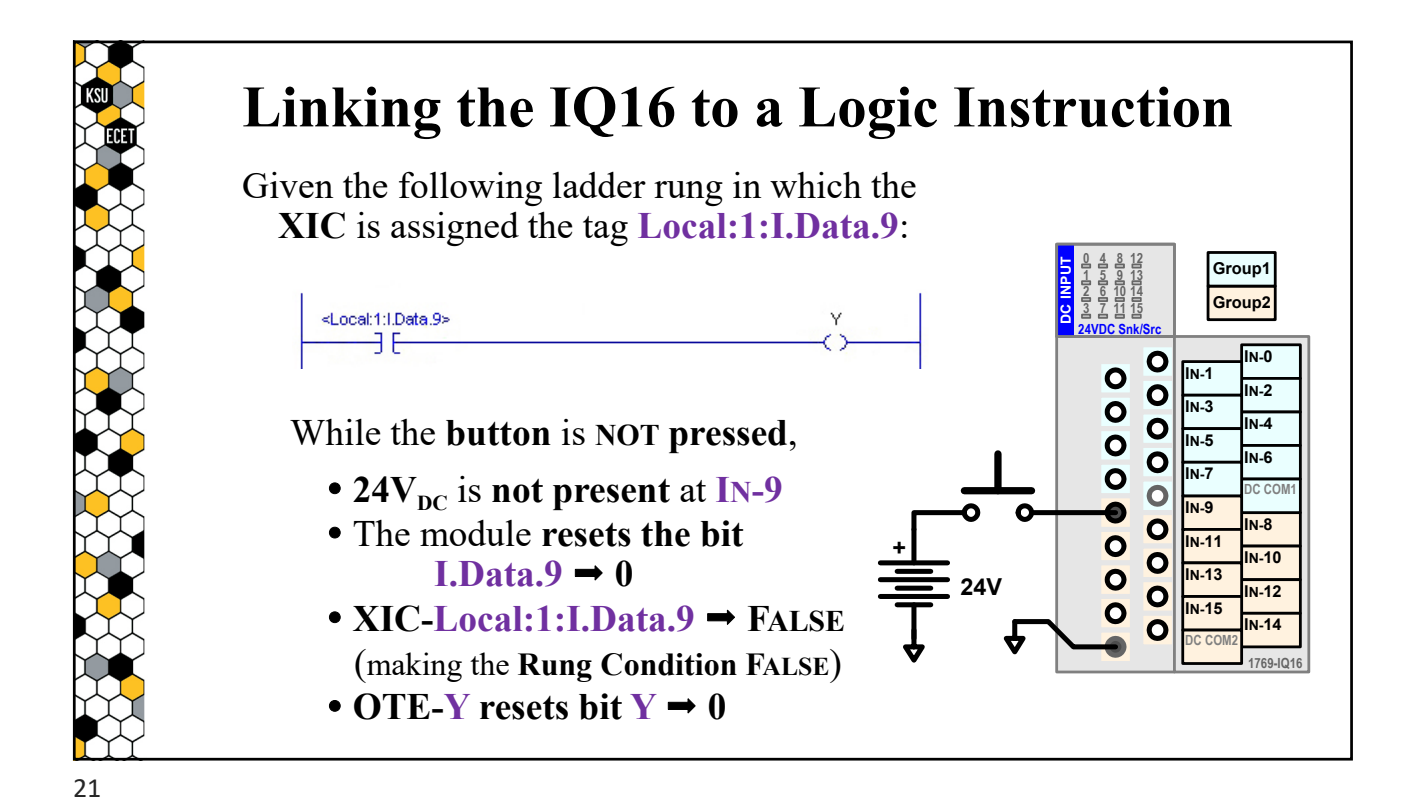

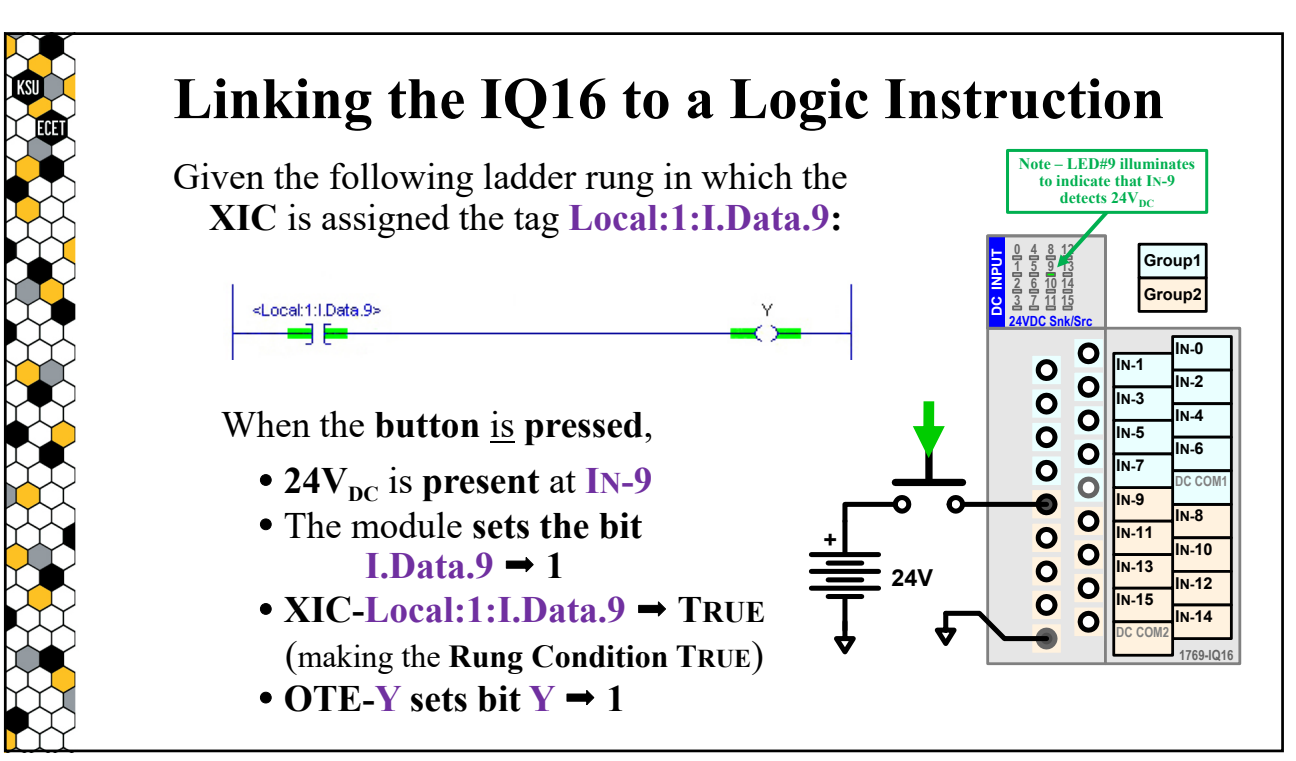

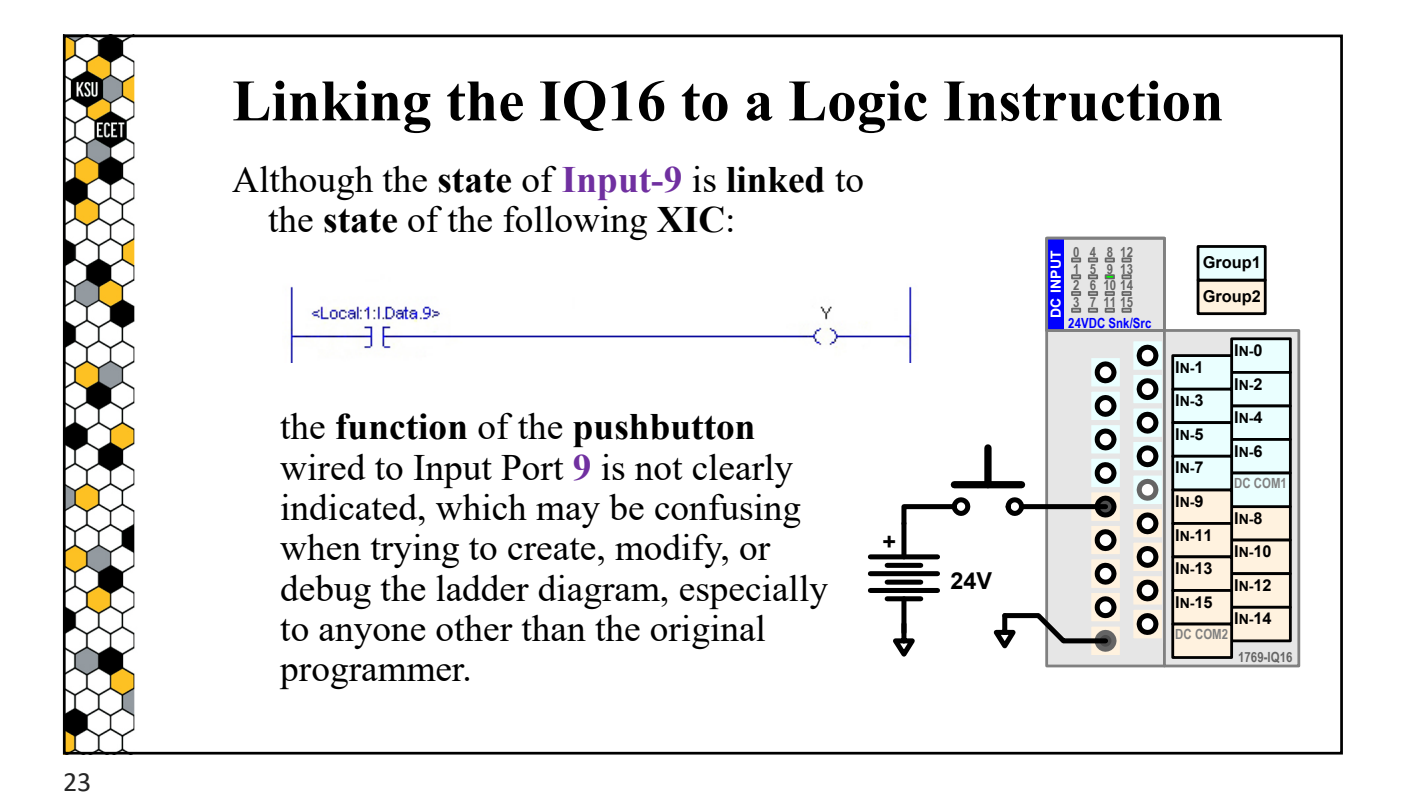

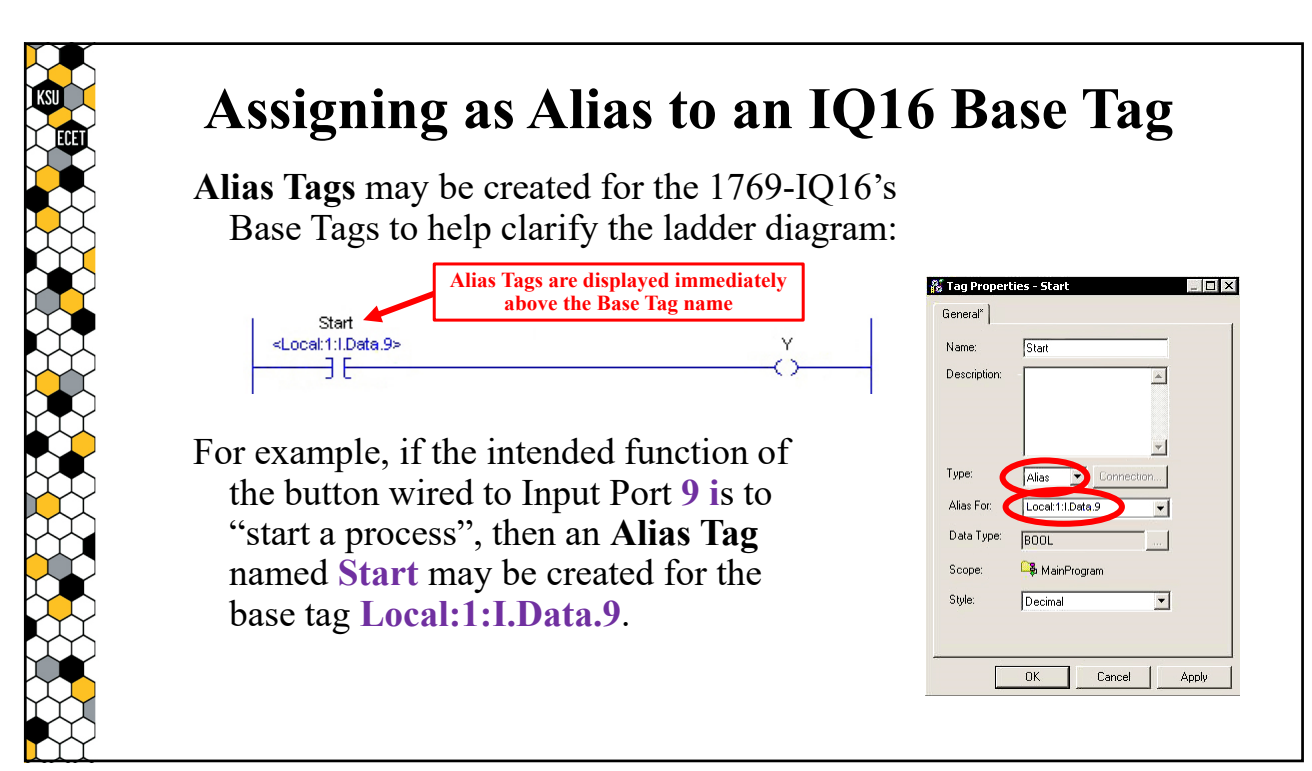

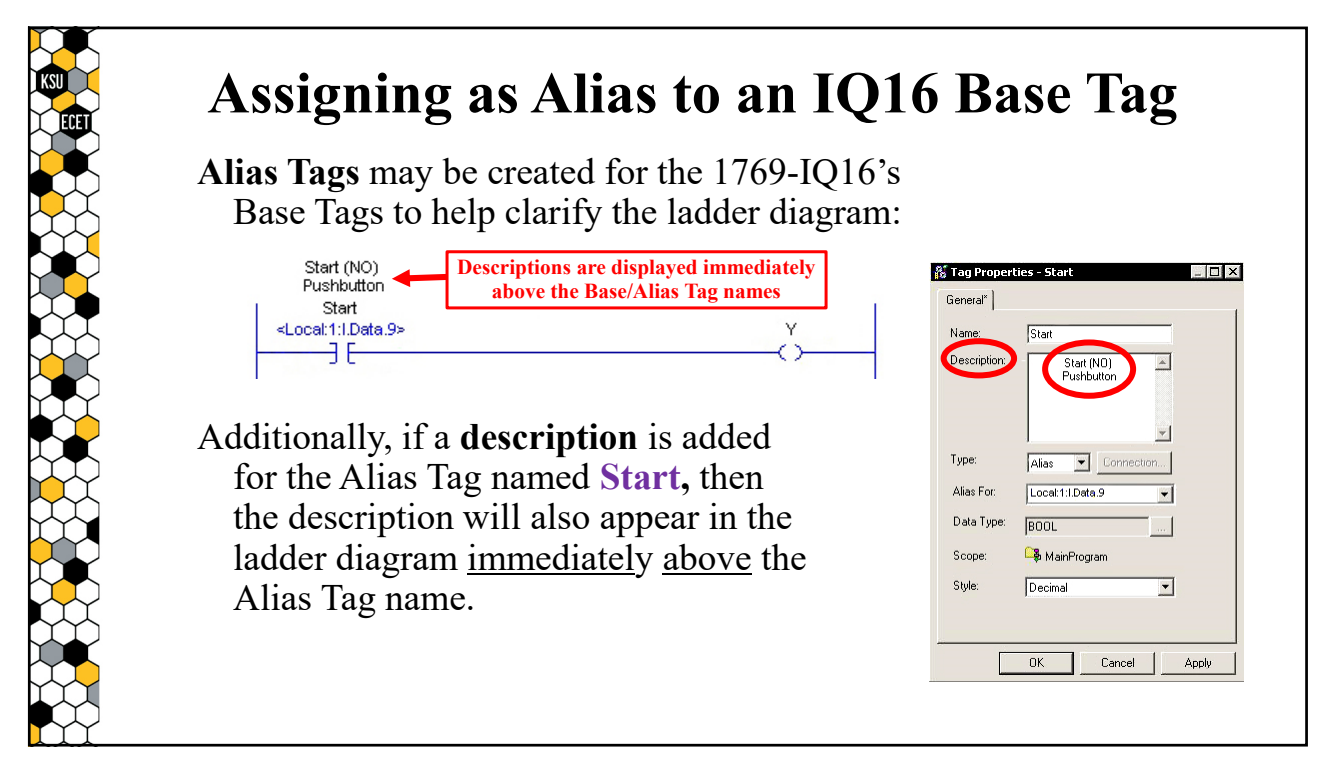

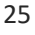

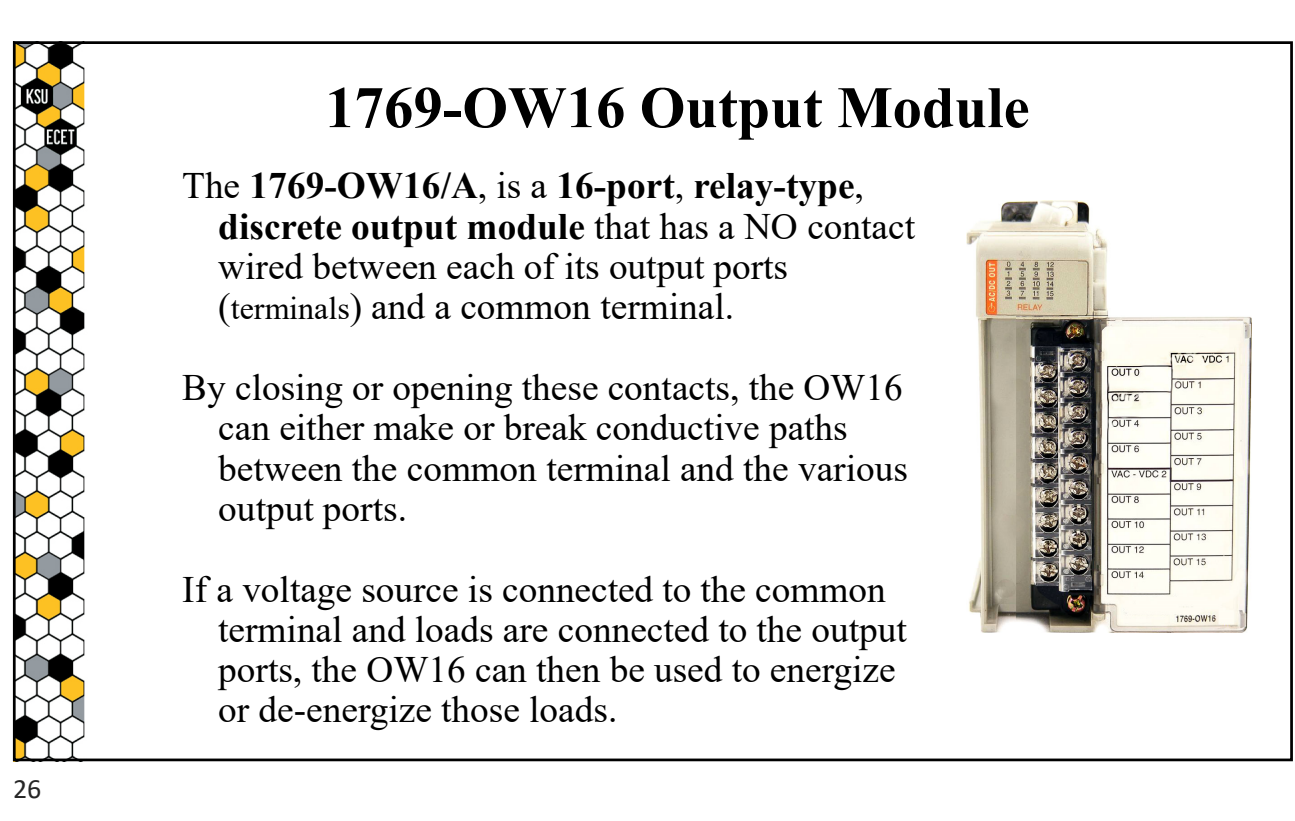

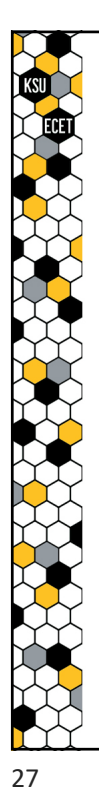

## **1769-OW16 Output Module**

Note that the 1769-IQ16's **output ports** are separated into two groups:

- $\bullet$  Group 1:  $OUT-0 \rightarrow OUT-7$
- $\bullet$  Group 2: OUT-8  $\rightarrow$  OUT-15

The NO contacts for **Group 1** are connected between its output ports and the common terminal **V<sub>AC</sub>-V<sub>DC</sub>1**.

The NO contacts for **Group 2** are connected between its output ports and the common terminal **V<sub>AC</sub>-V<sub>DC</sub><sub>2</sub>**.

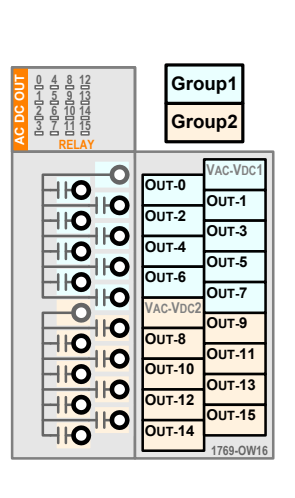

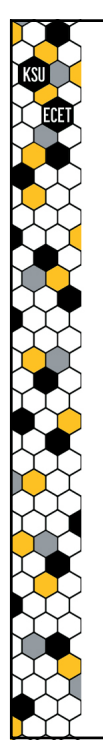

#### **1769-OW16 Output Module Operation**

The 1769-OW16 output module also contains **16 bits** of memory, the values stored in which used to set the status of each of the module's 16 output ports.

- When the module detects that a specific bit is **0**, the module **opens** the NO contact between the port associated with that bit and the port's common terminal.
- But when the module detects that a specific bit is **1**, the module **closes** the NO contact between the port associated with that bit and the port's common terminal.

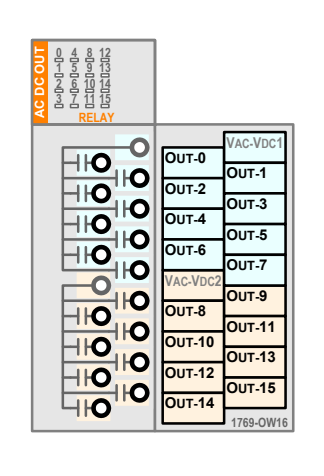

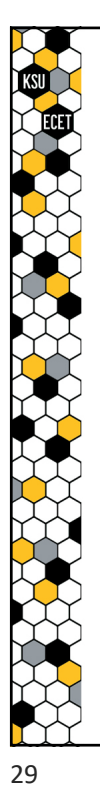

## **1769-OW16 Output Module Base Tags**

When the 1769-OW16 module is added into an RSLogix project, the software creates **16** Boolean-type **Base Tags**, one for each bit that is used to determine the status of an Output Port.

The format of the Base Tag names is:

**Local:2:O.Data.X**

where **X** ranges from  $0 \rightarrow 15$  for each of the 16 Output Ports.

Note that the actual base tag name is "O.Data.X" where X ranges from  $0 \rightarrow 15$ . **The "Local:2" in front of the tag name instructs the PLC that the tag refers to a memory location that resides within the module that is (directly) connected "locally" to the PLC in the 2nd slot position.**

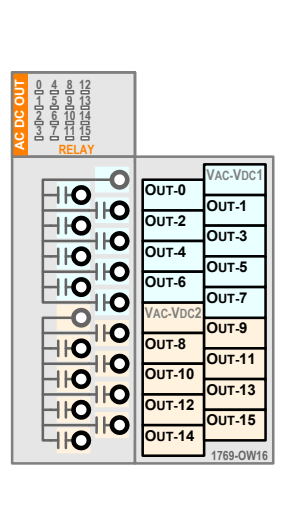

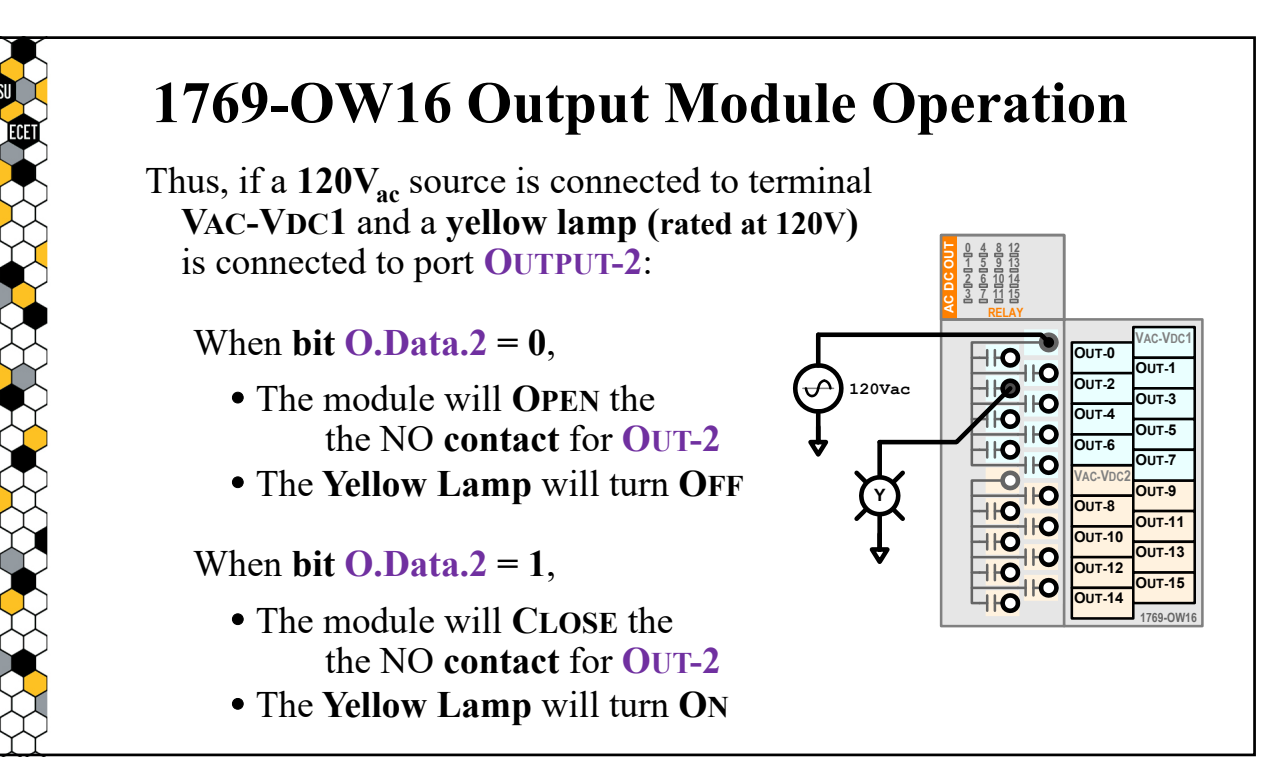

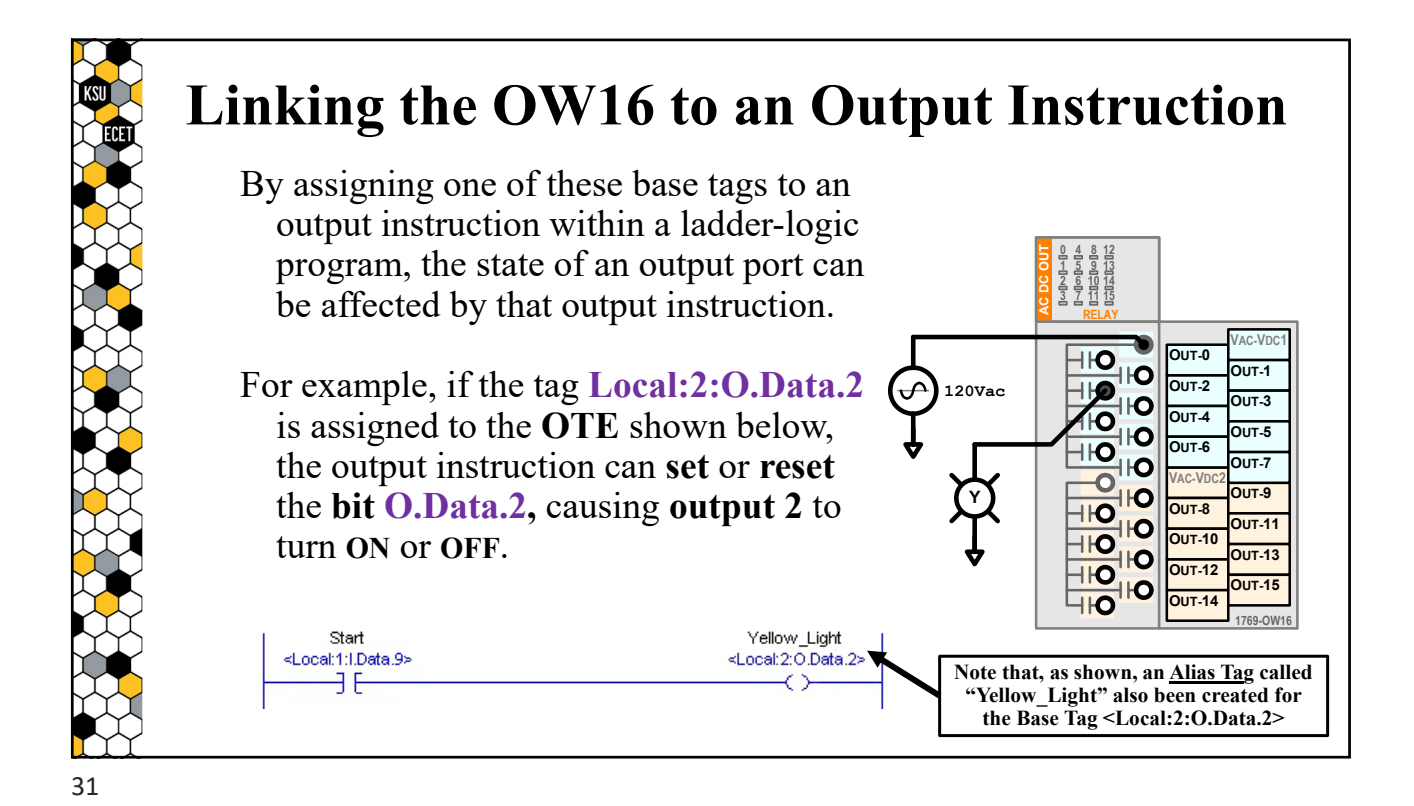

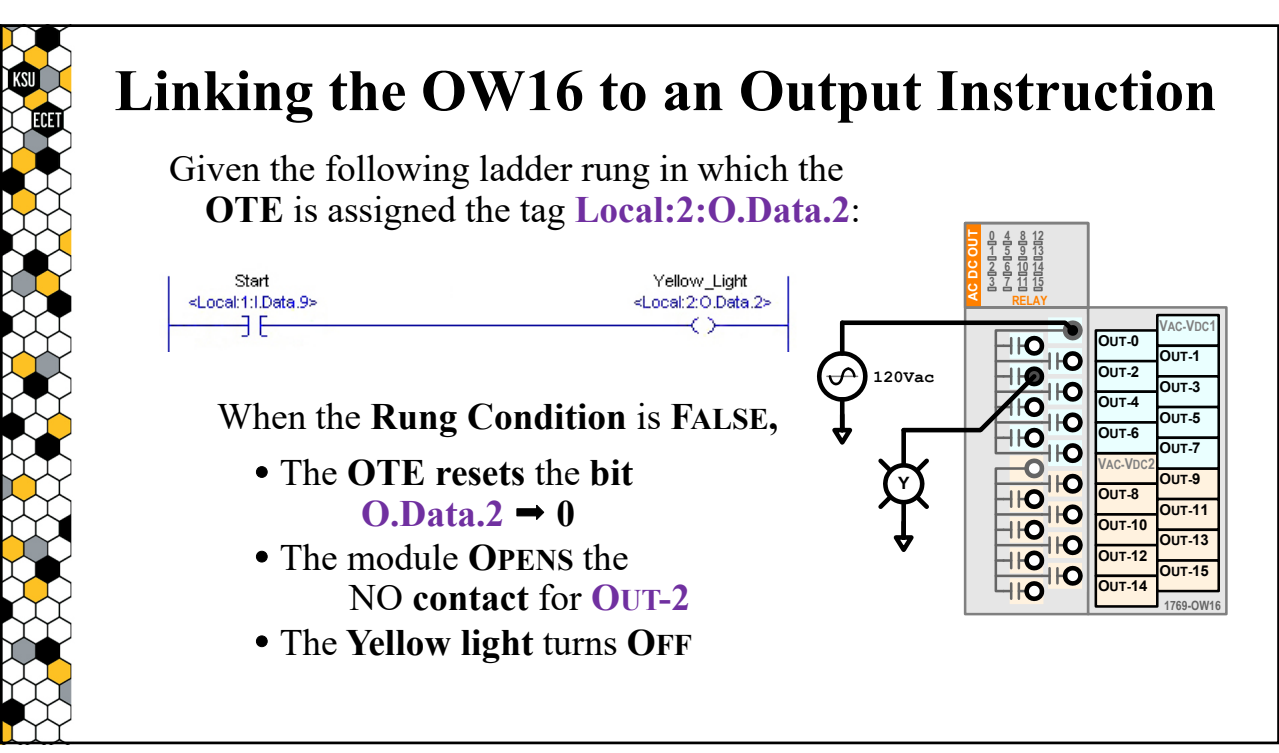

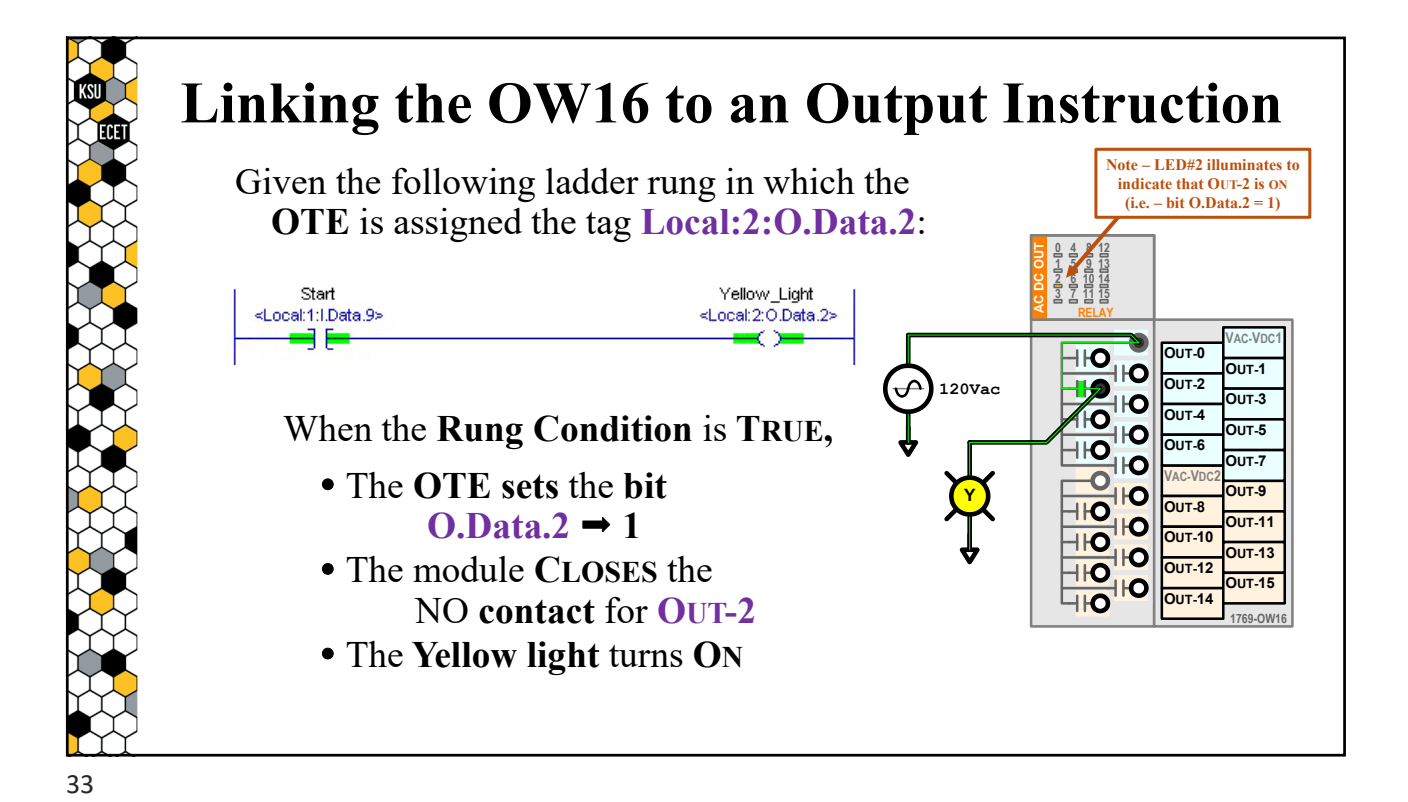

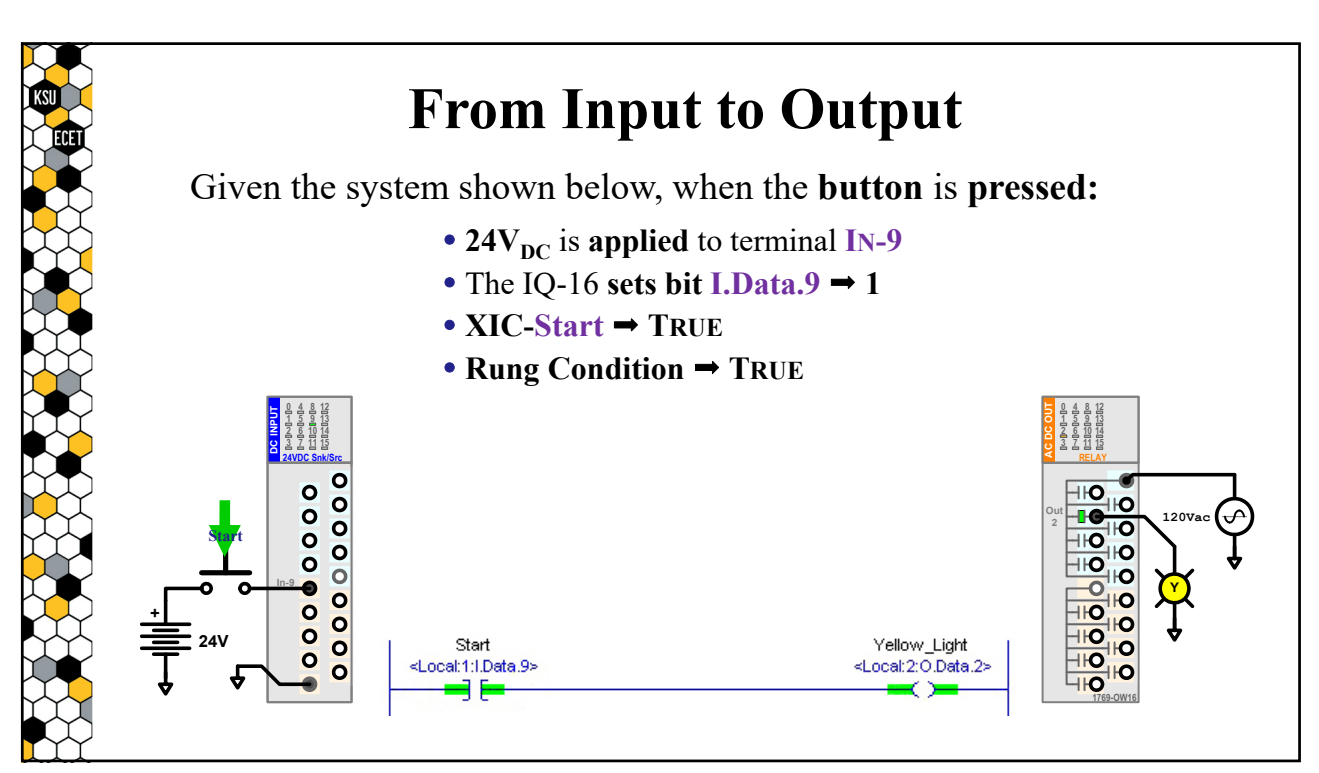

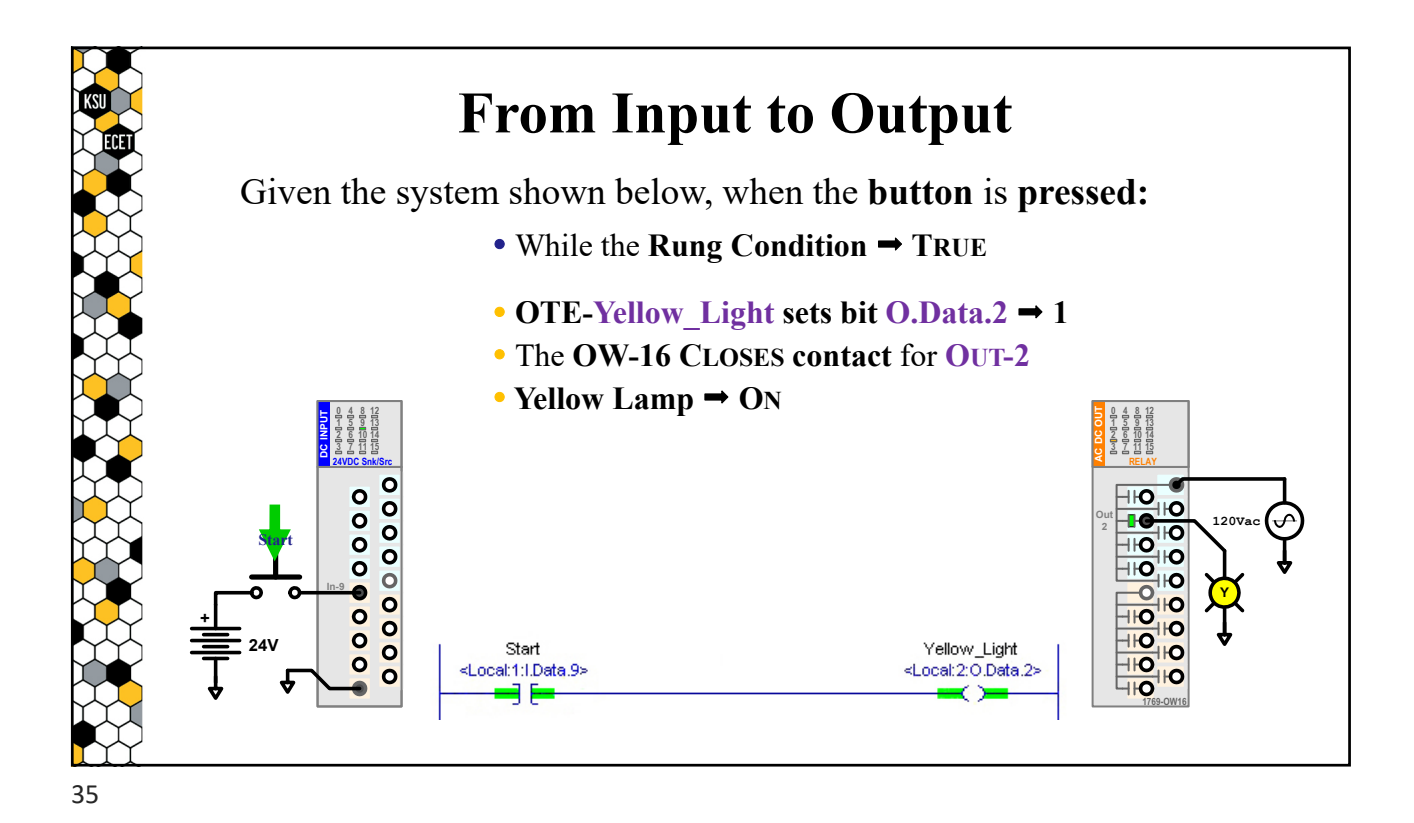

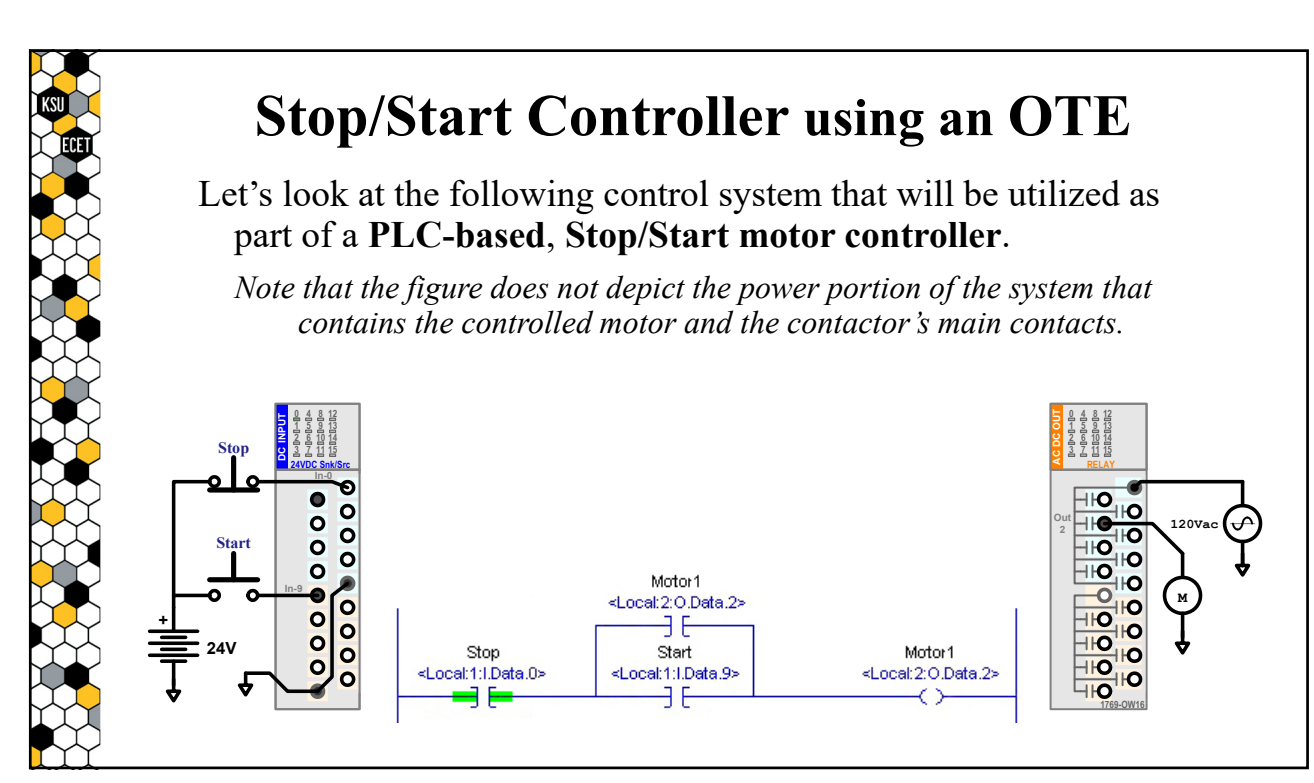

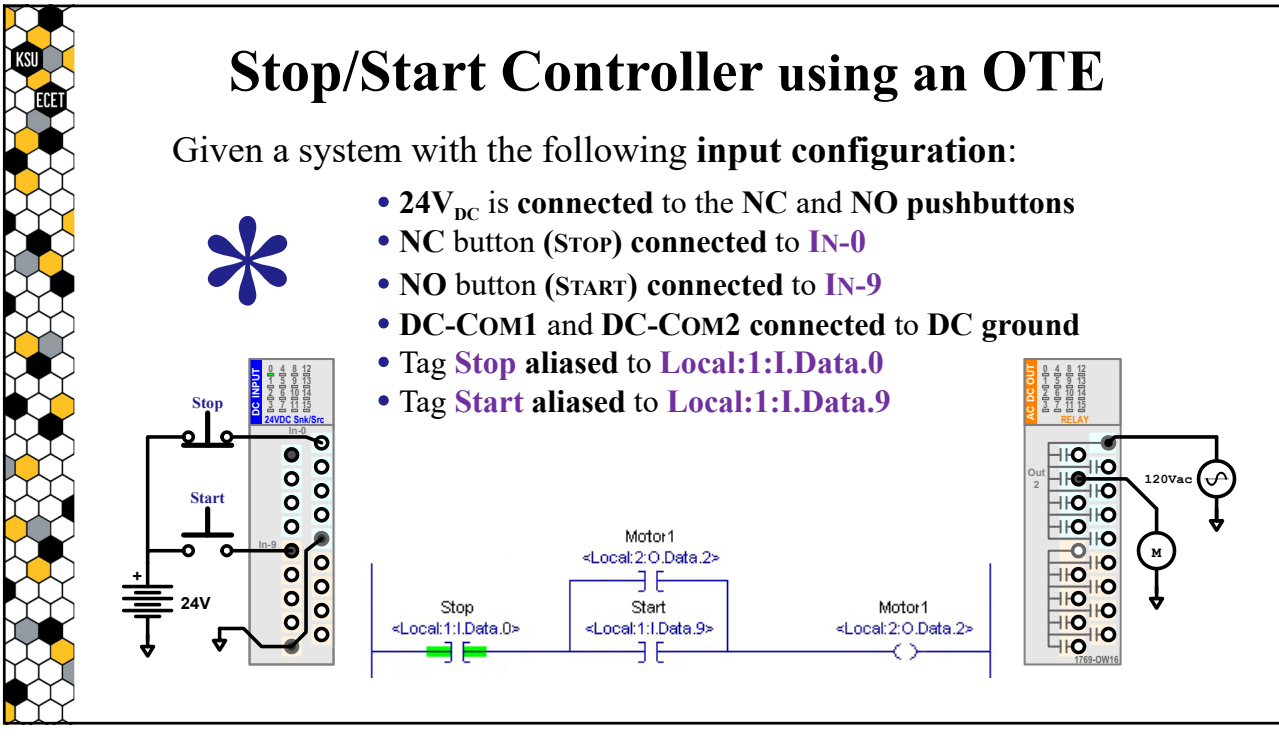

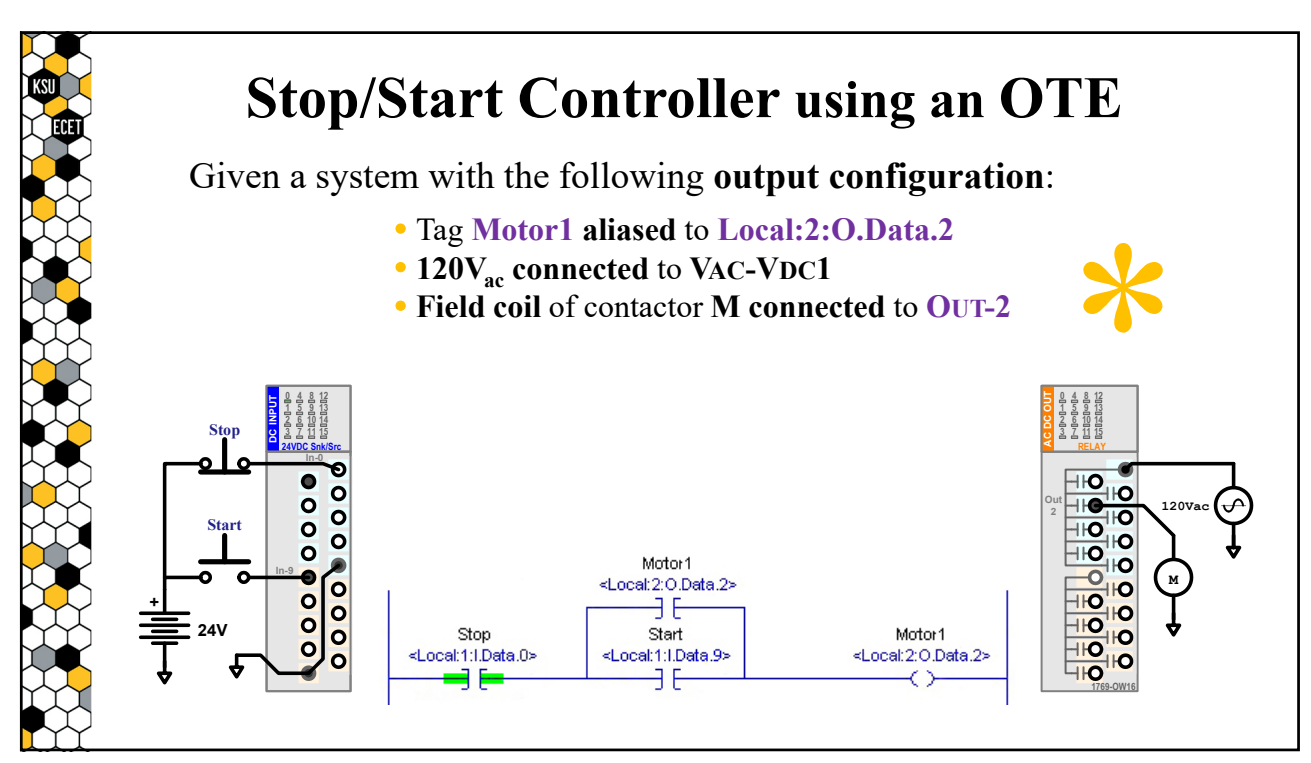

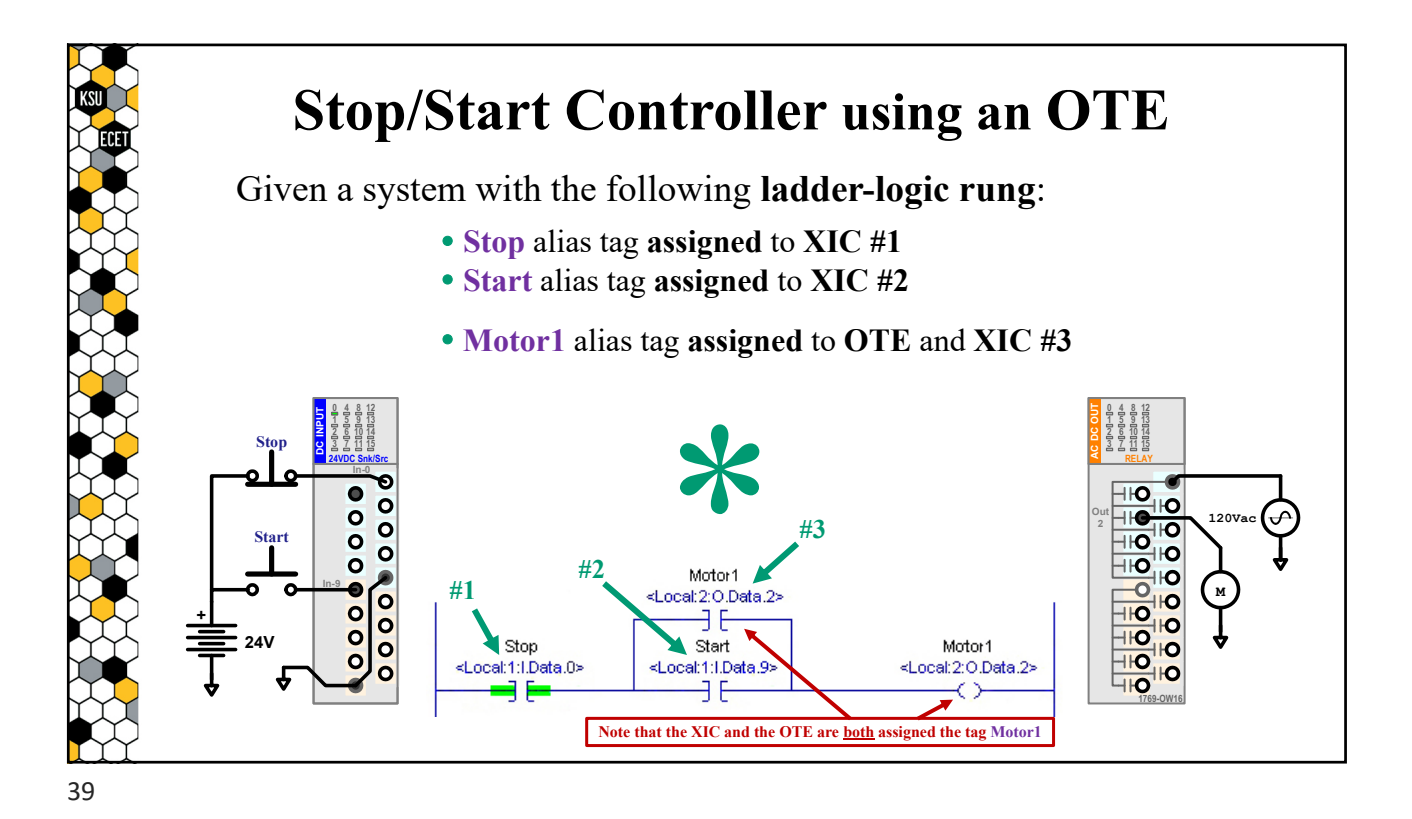

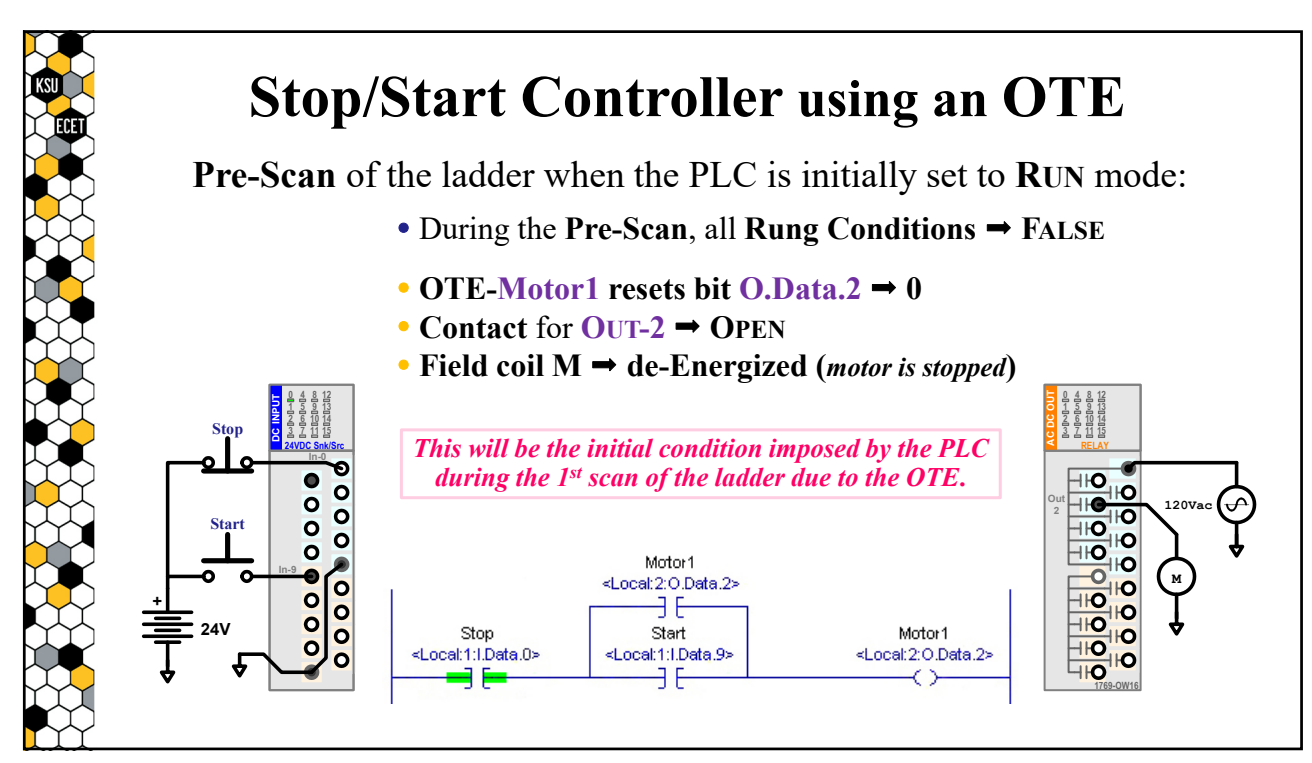

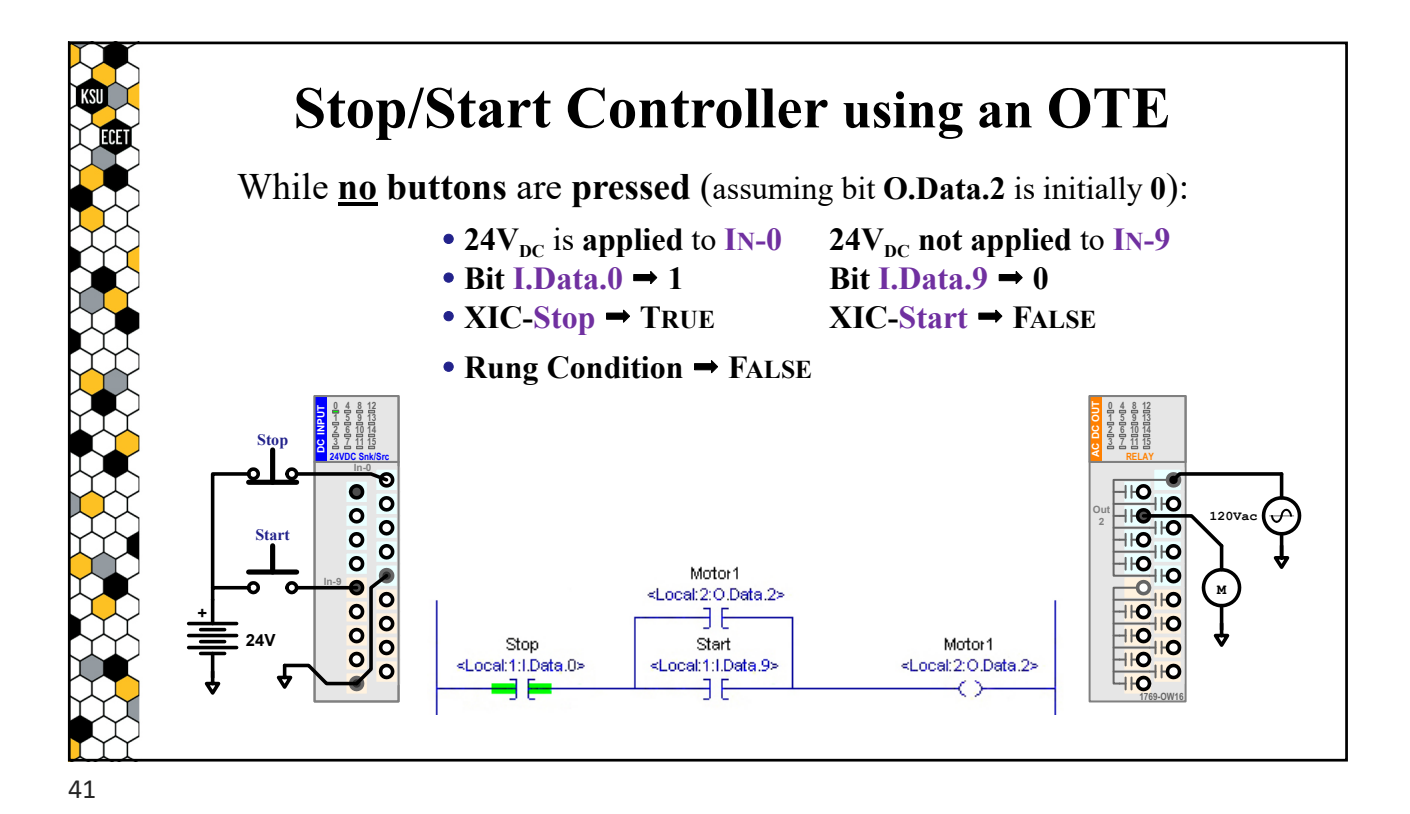

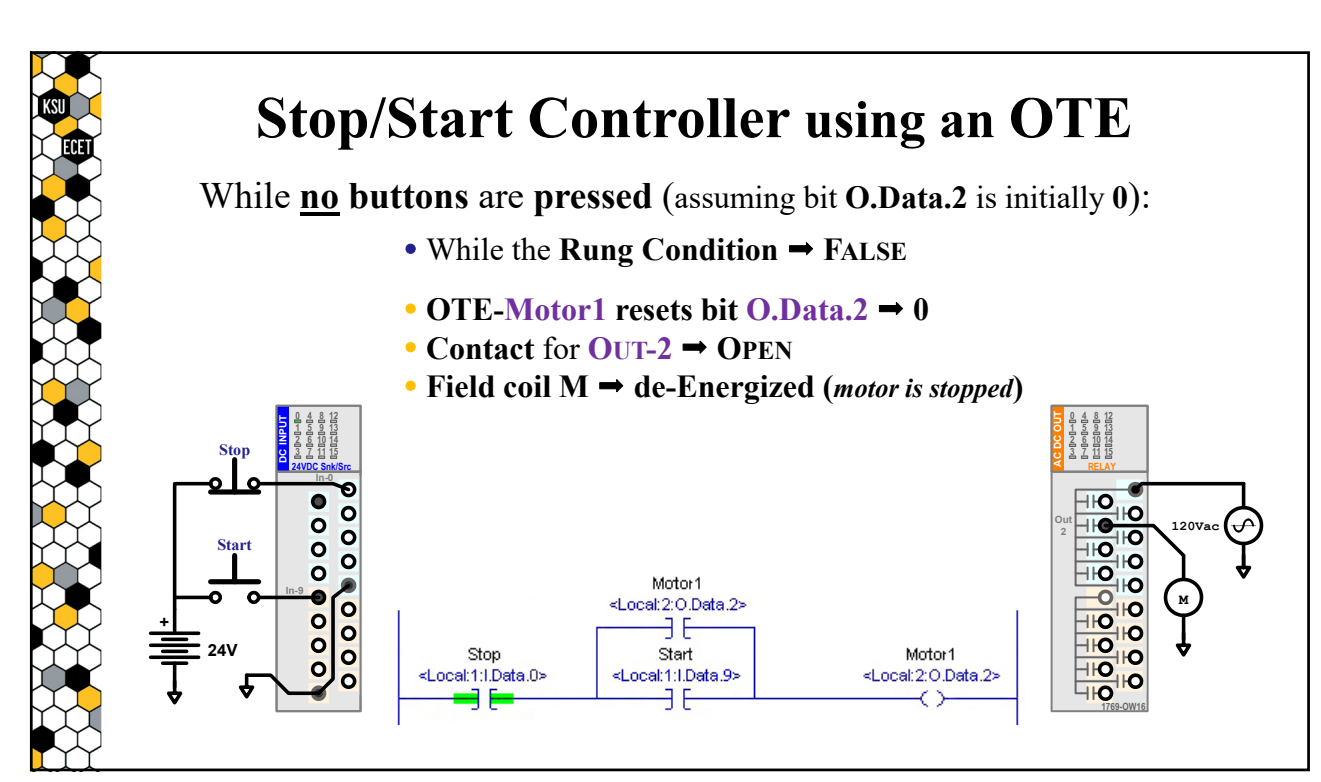

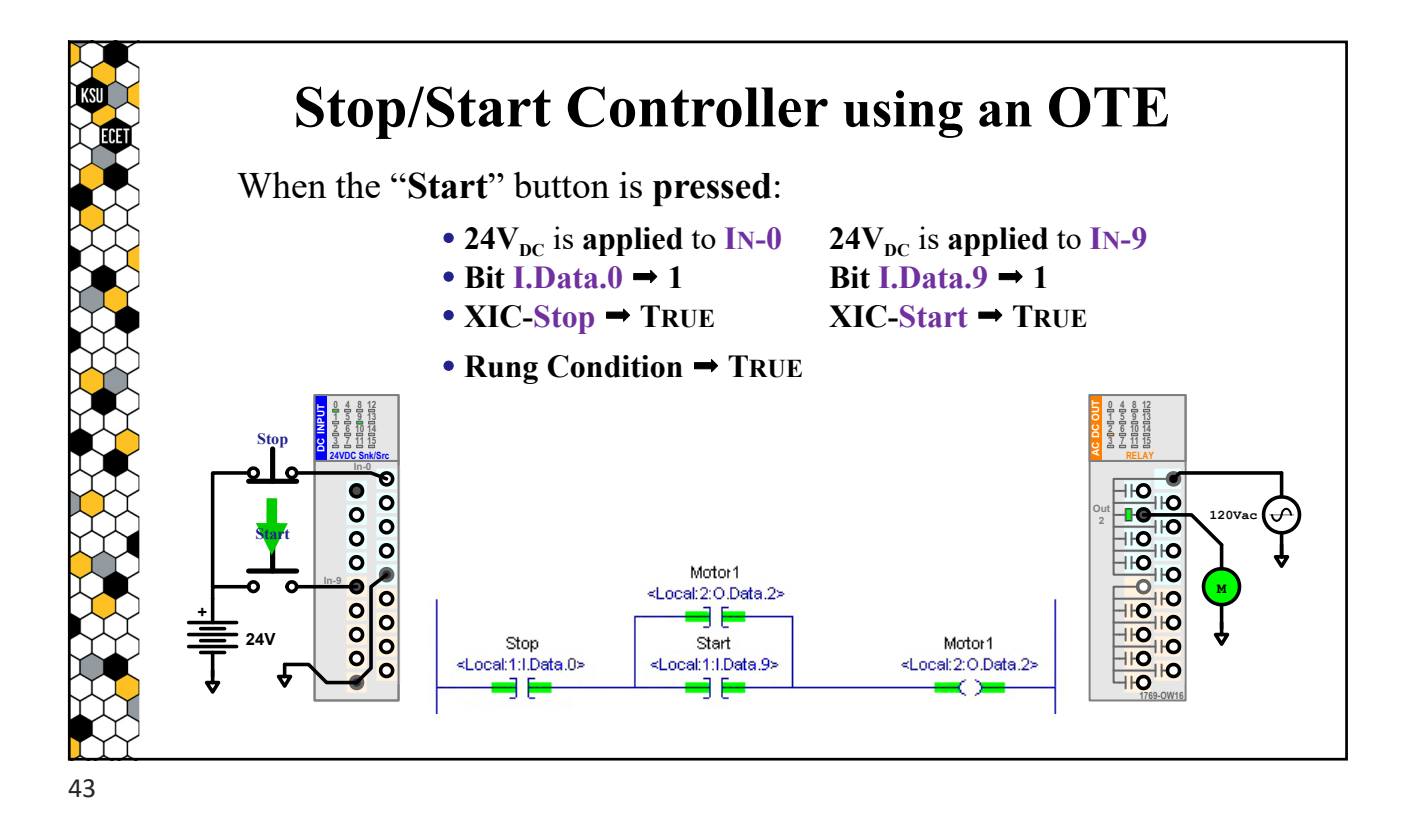

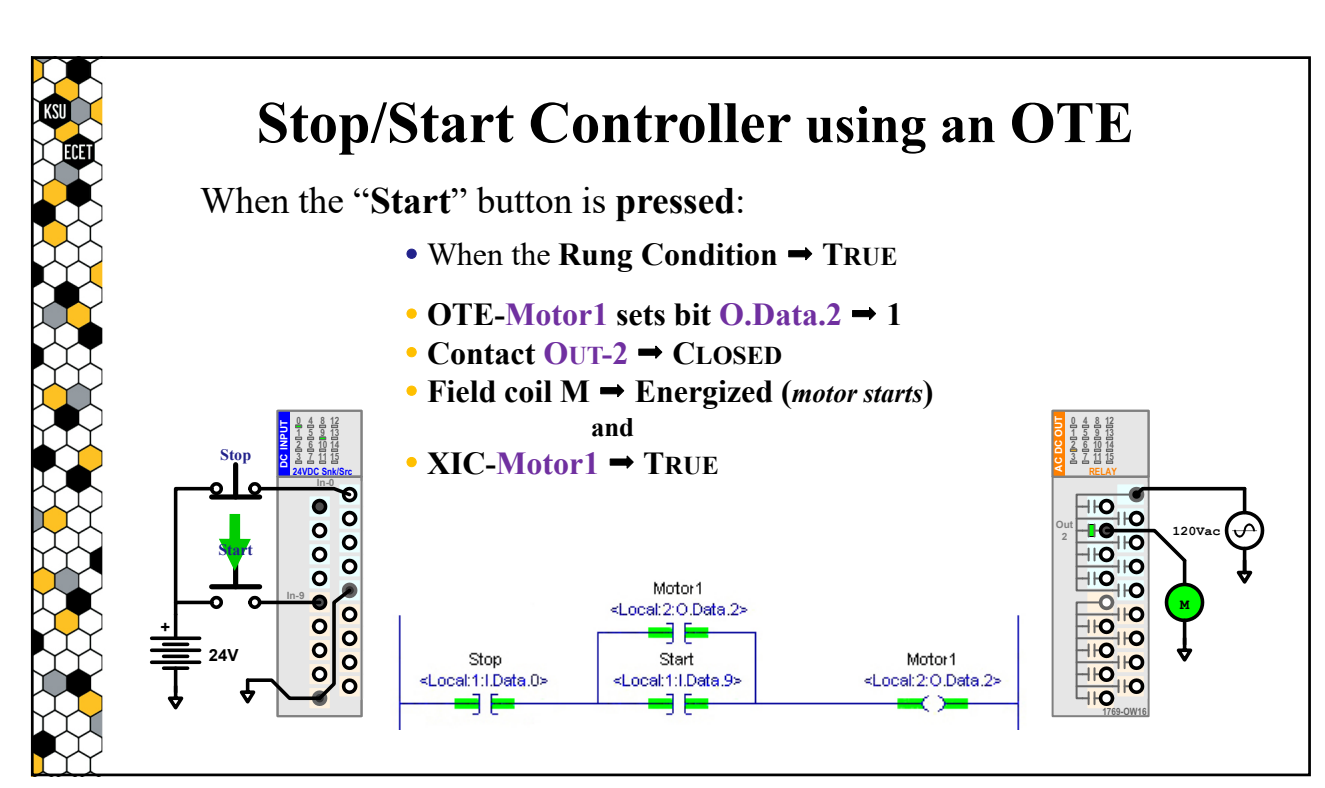

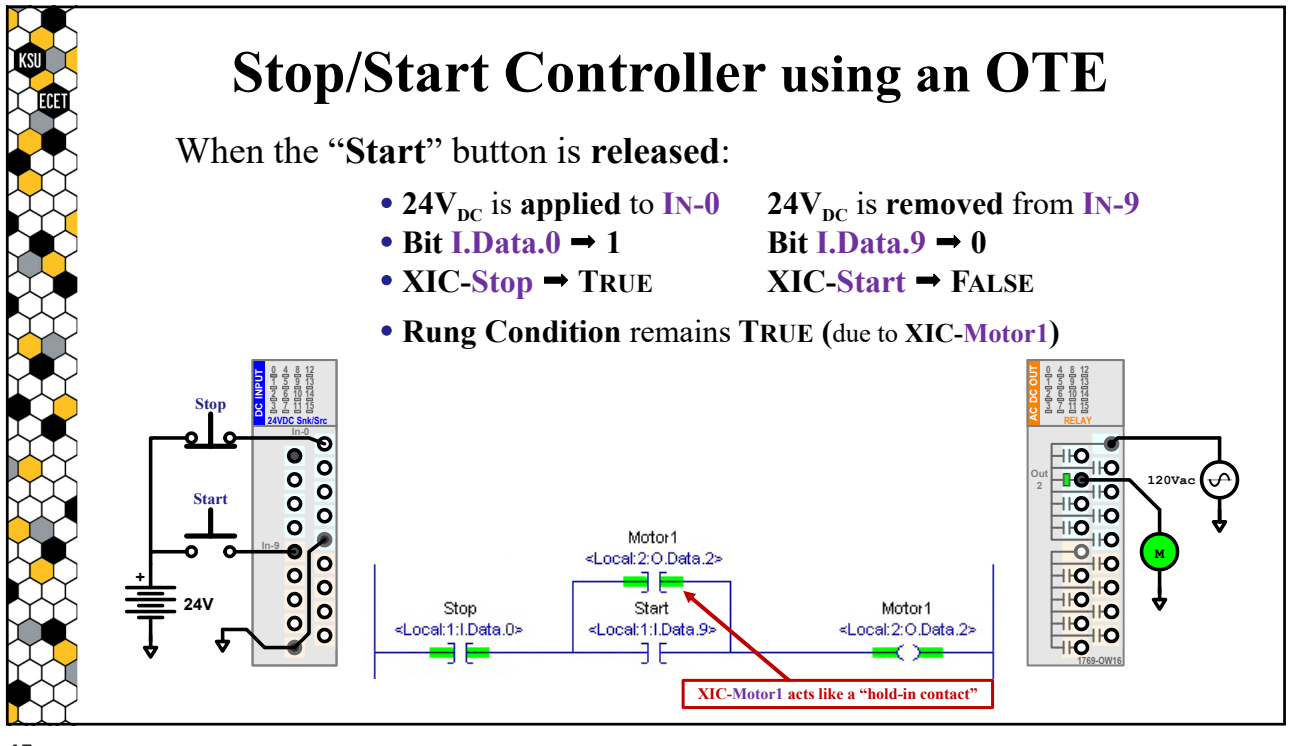

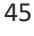

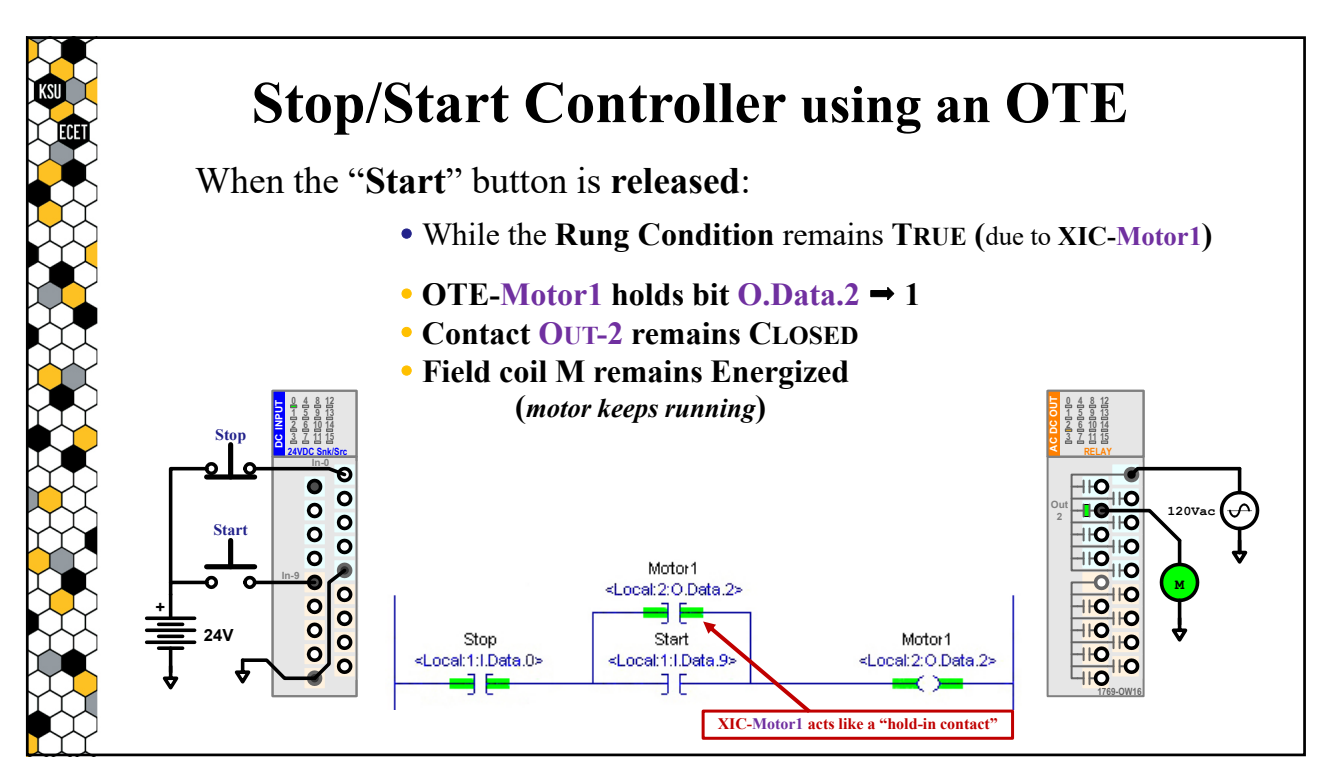

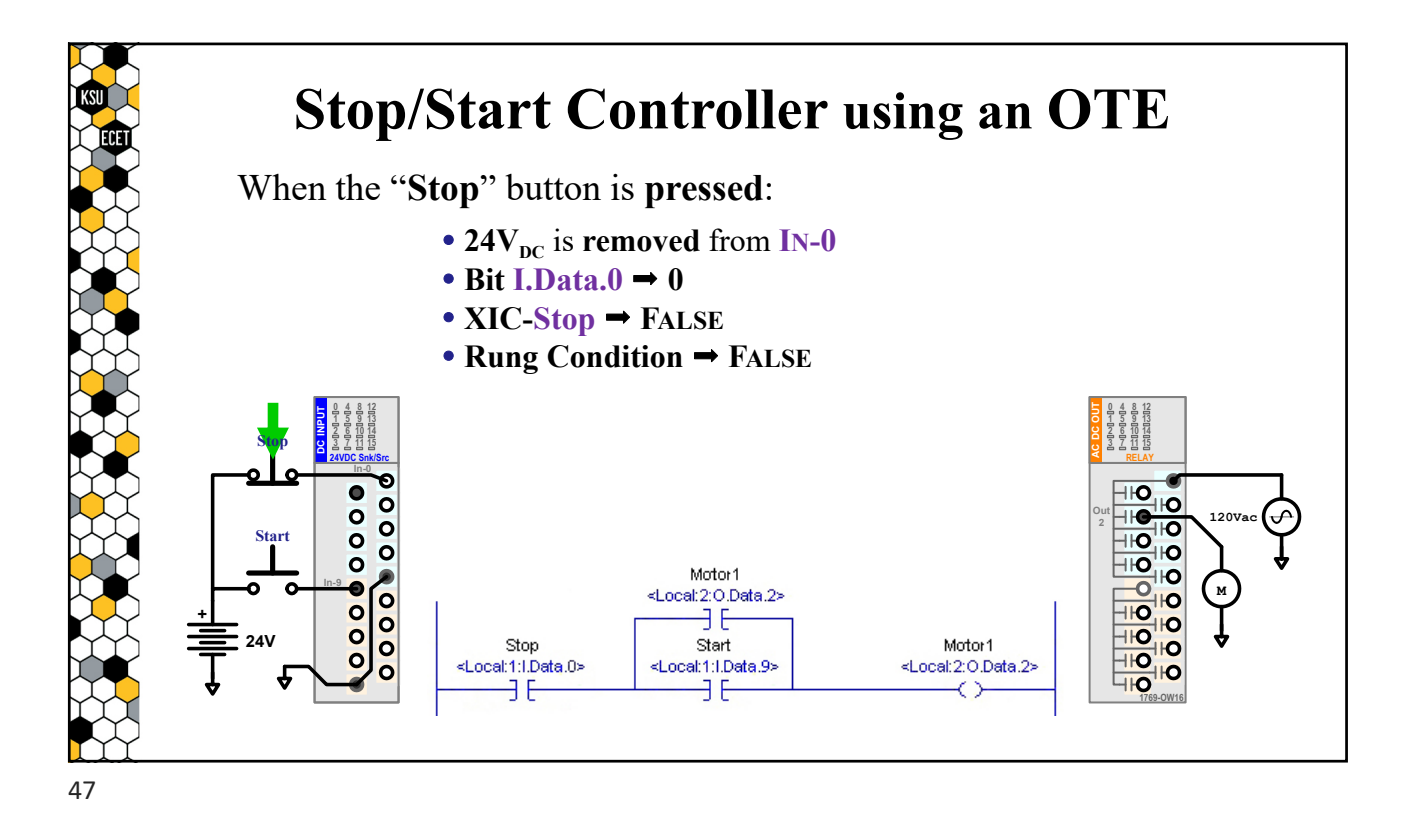

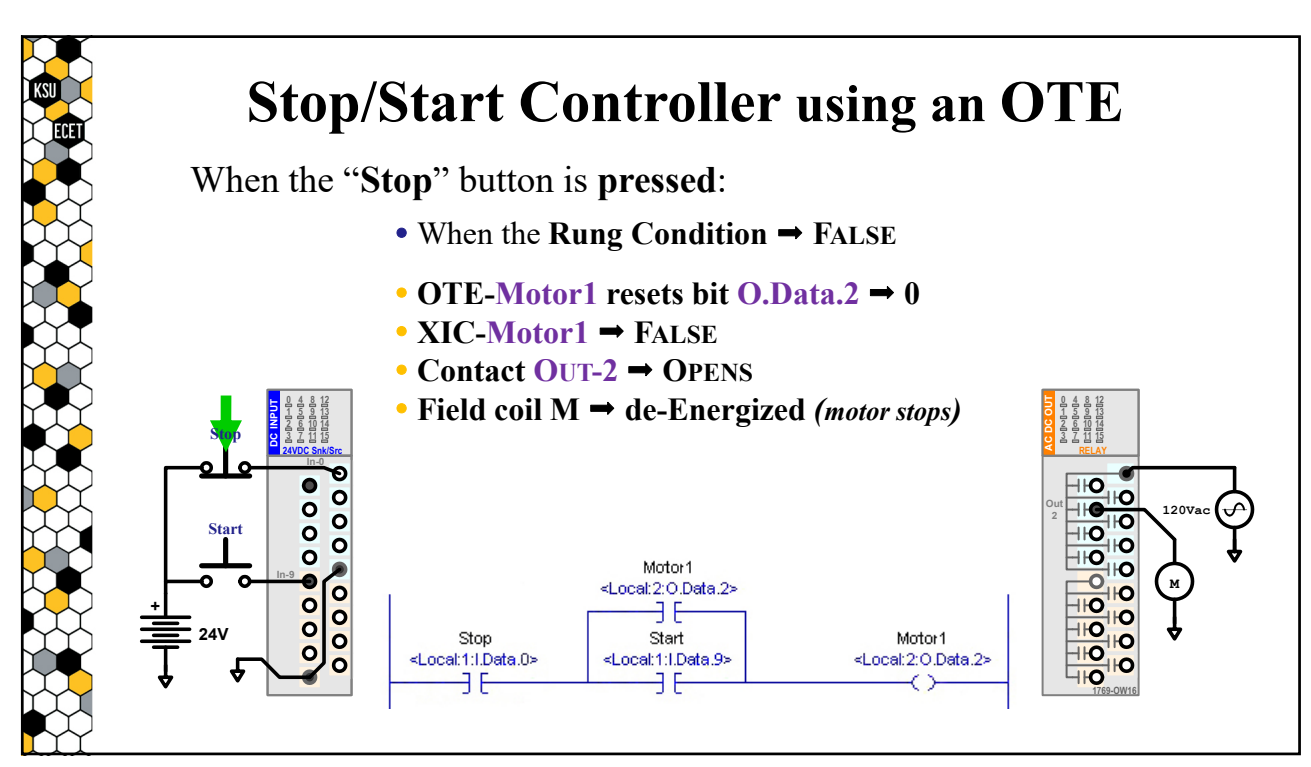

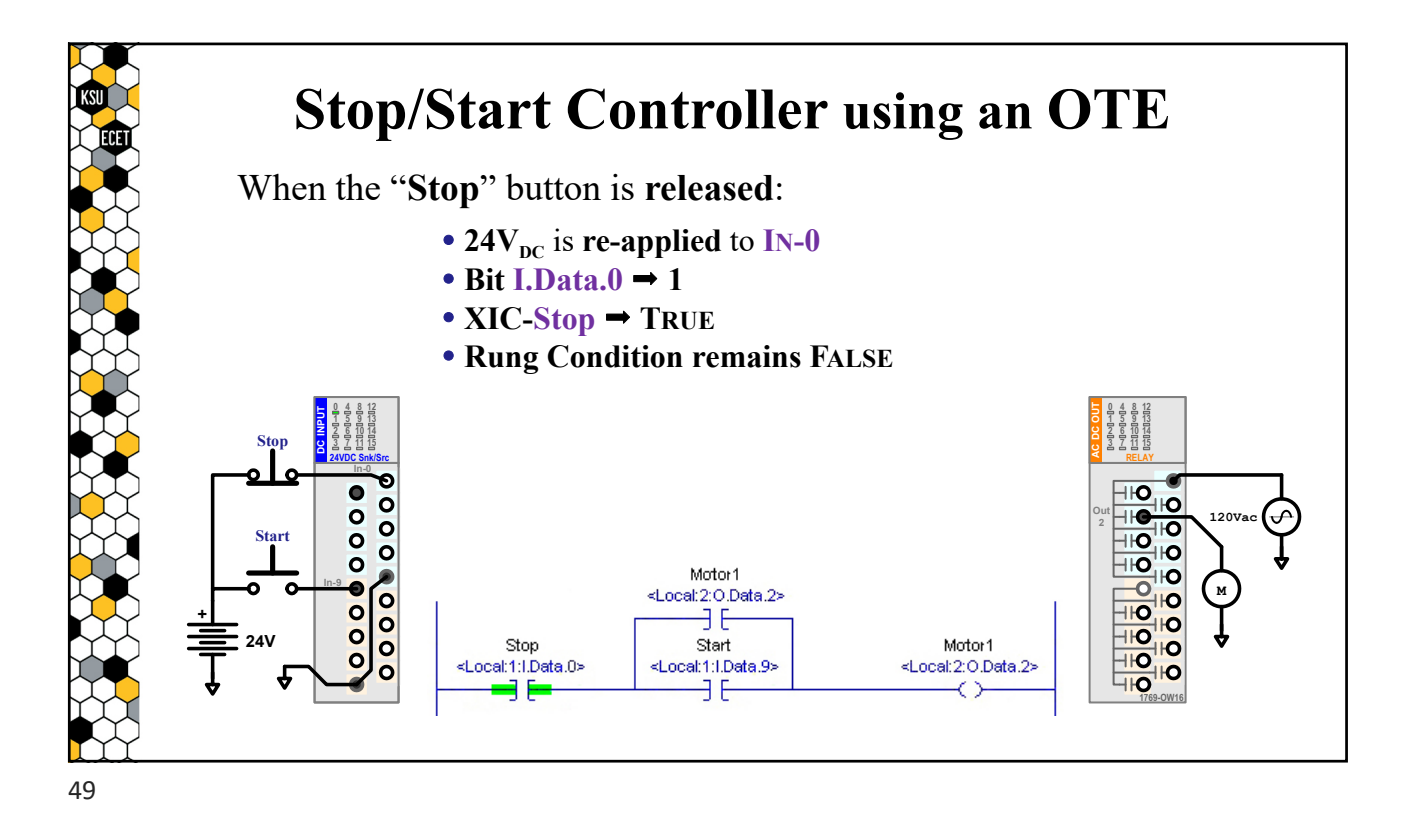

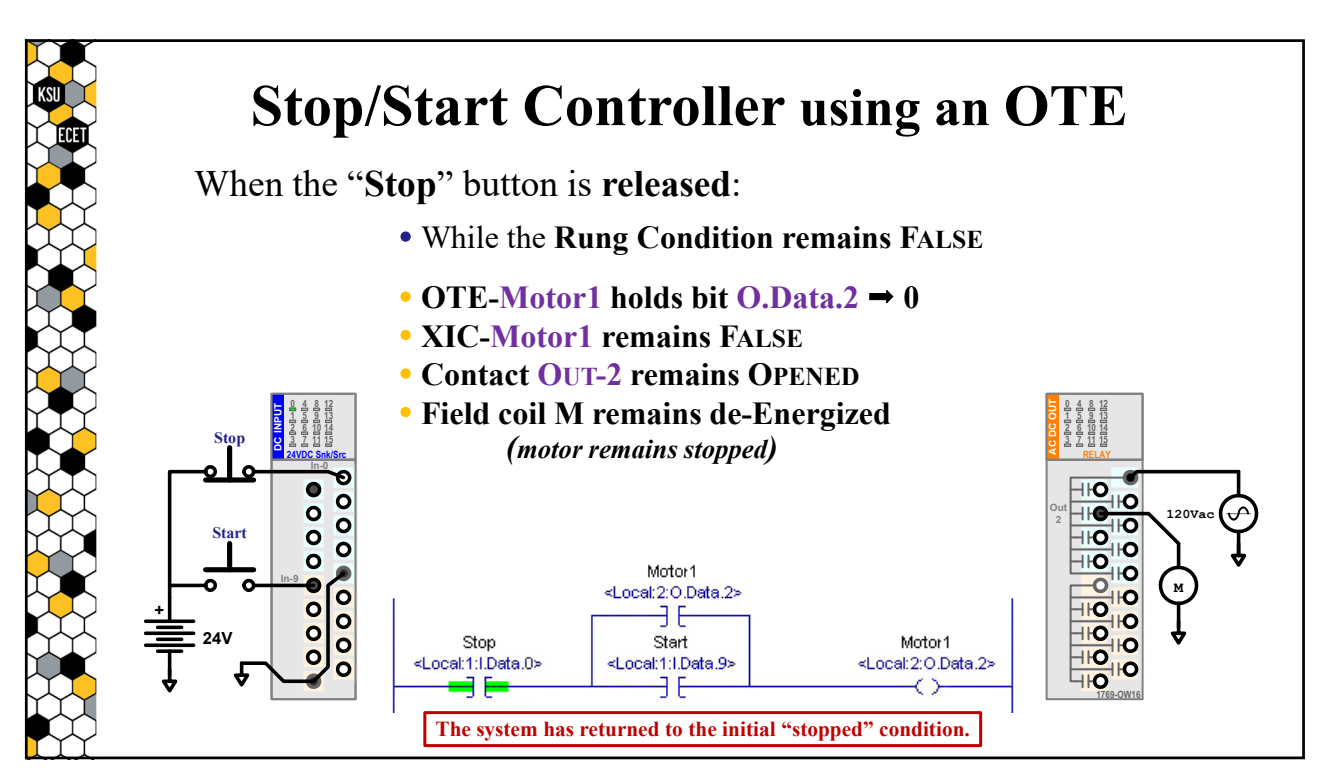

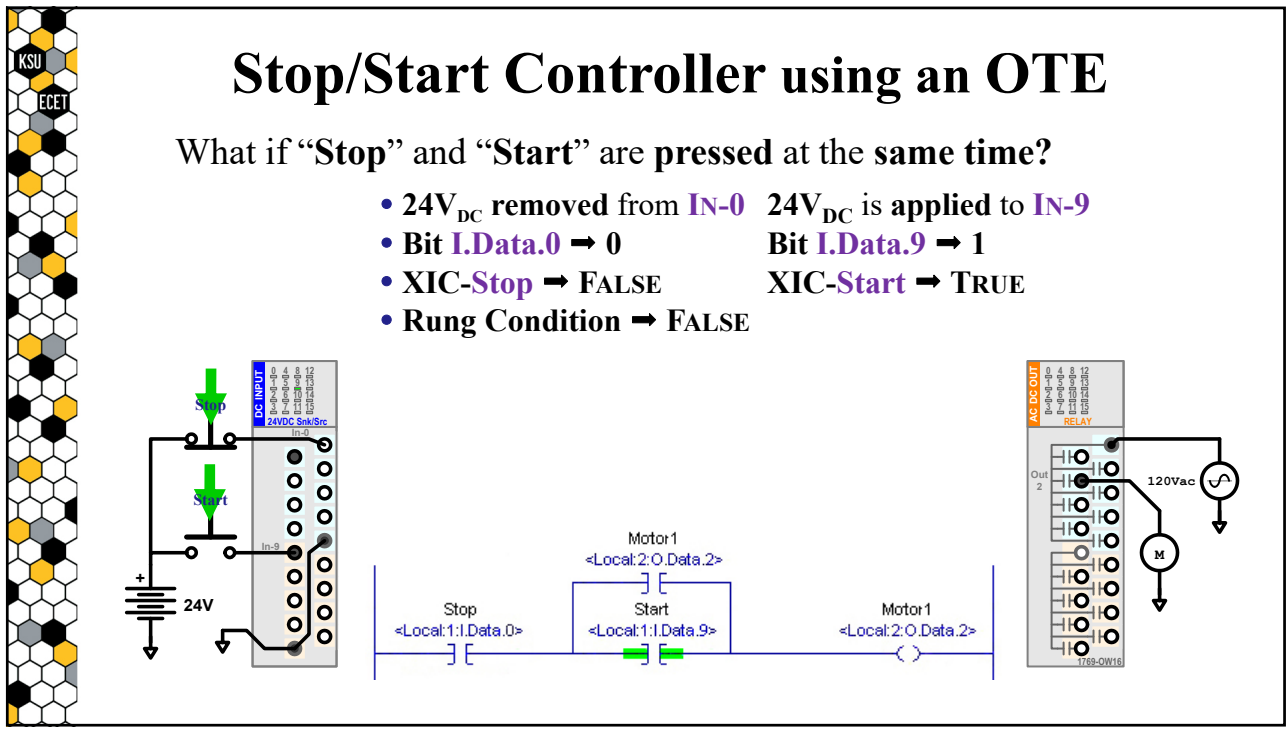

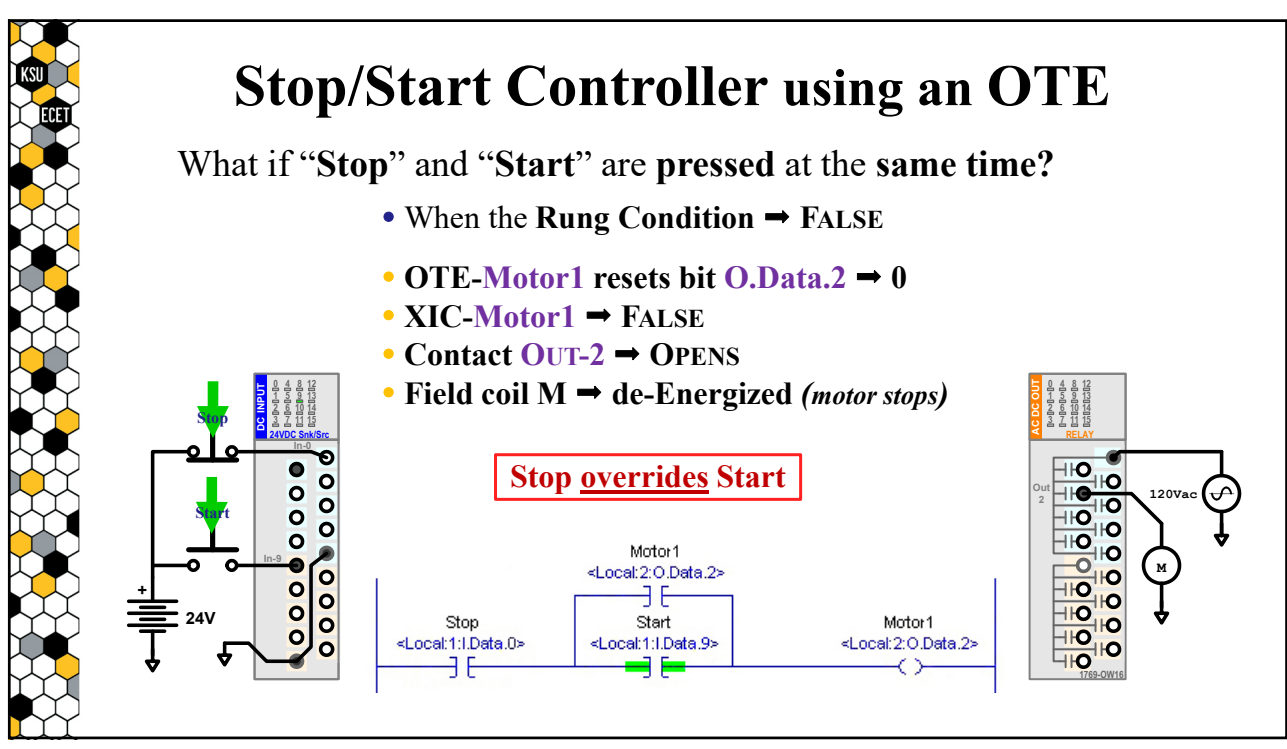

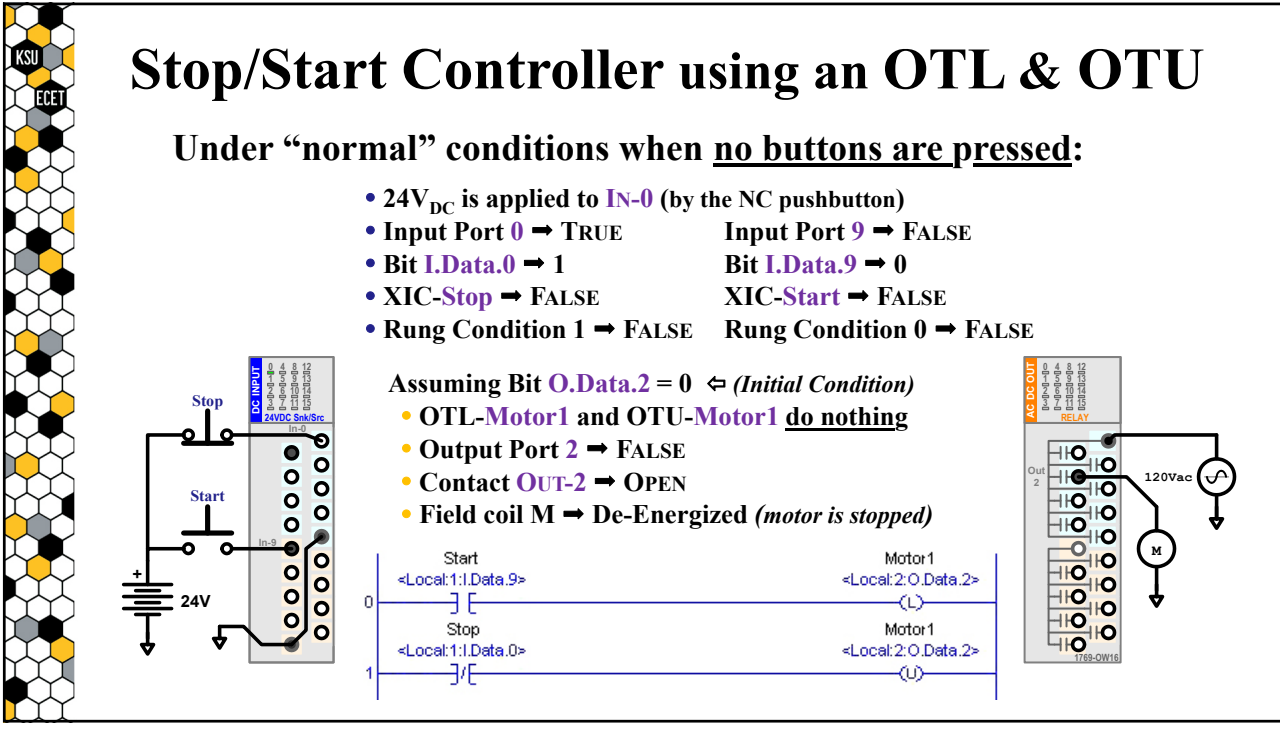

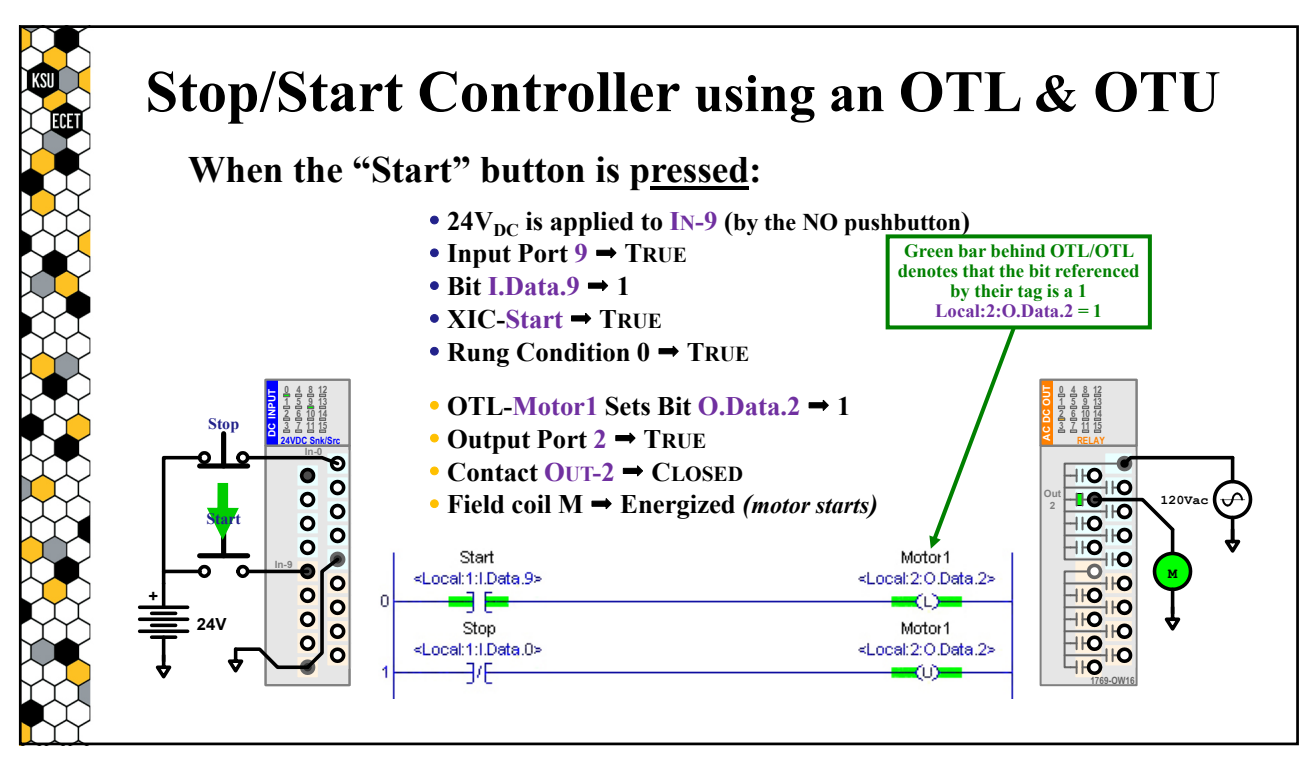

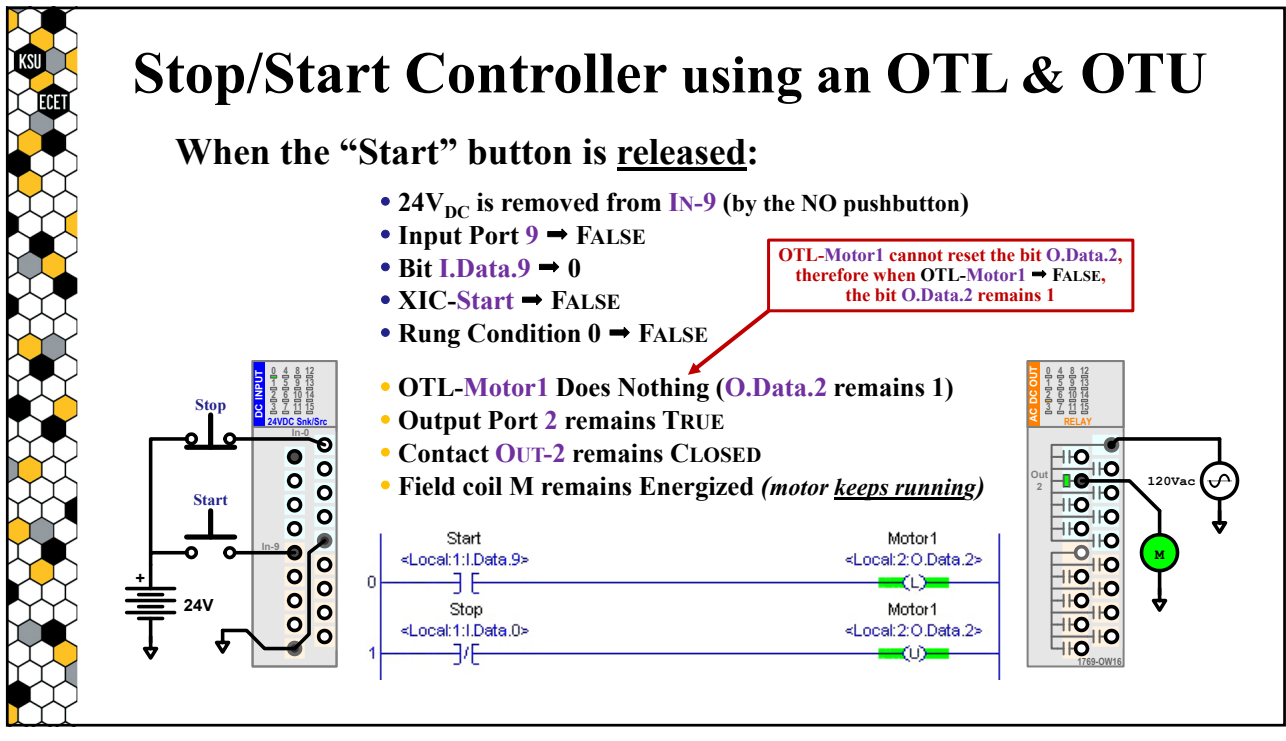

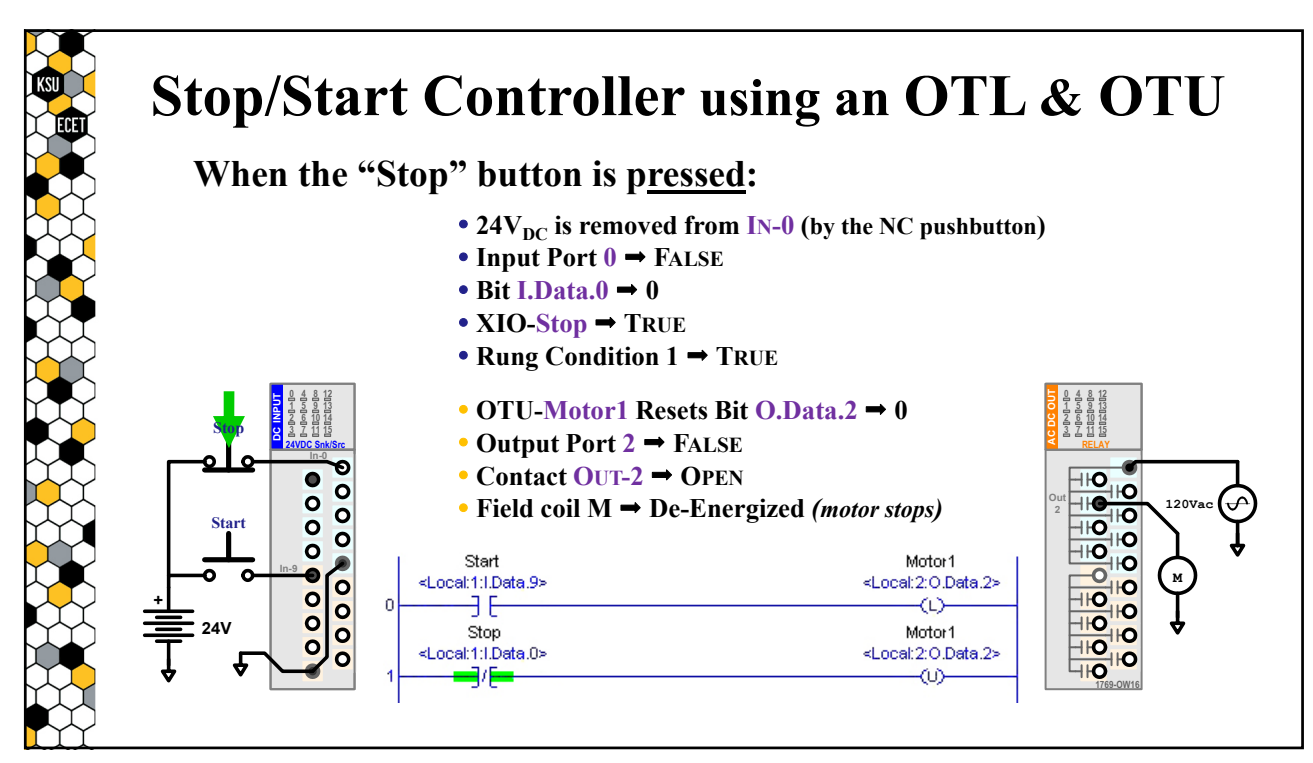

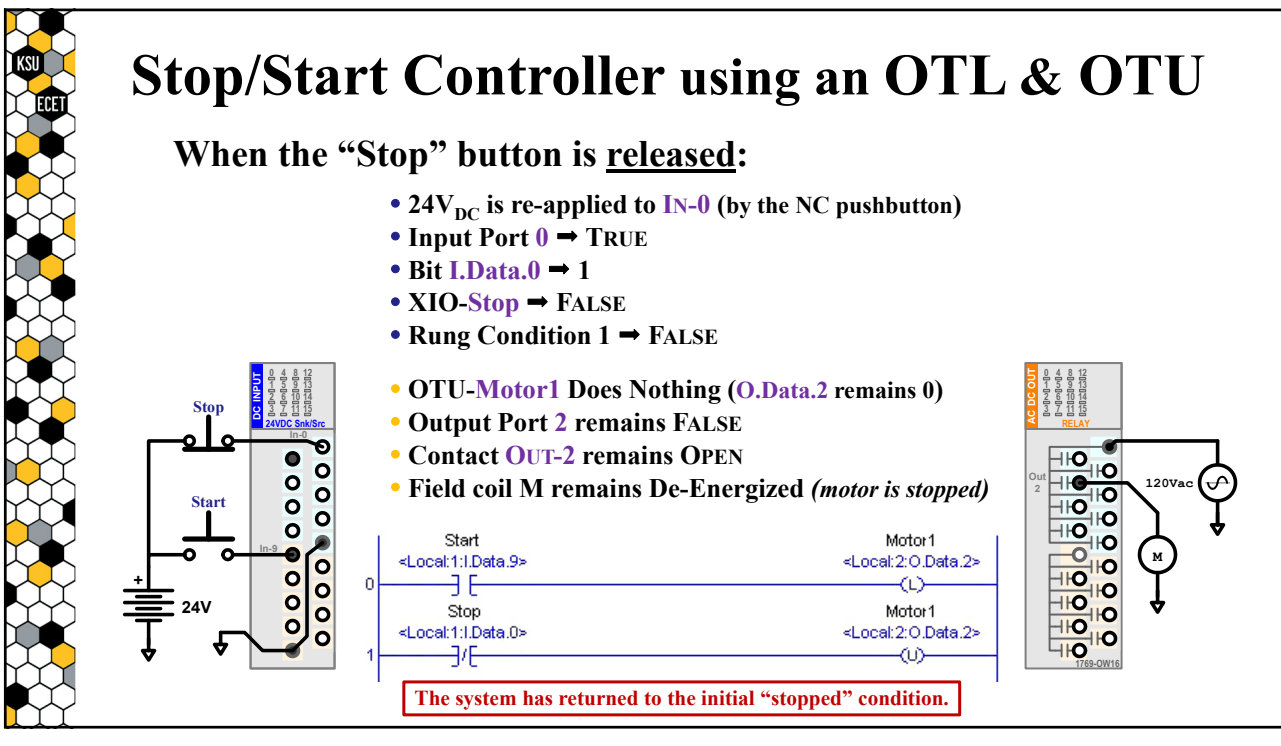

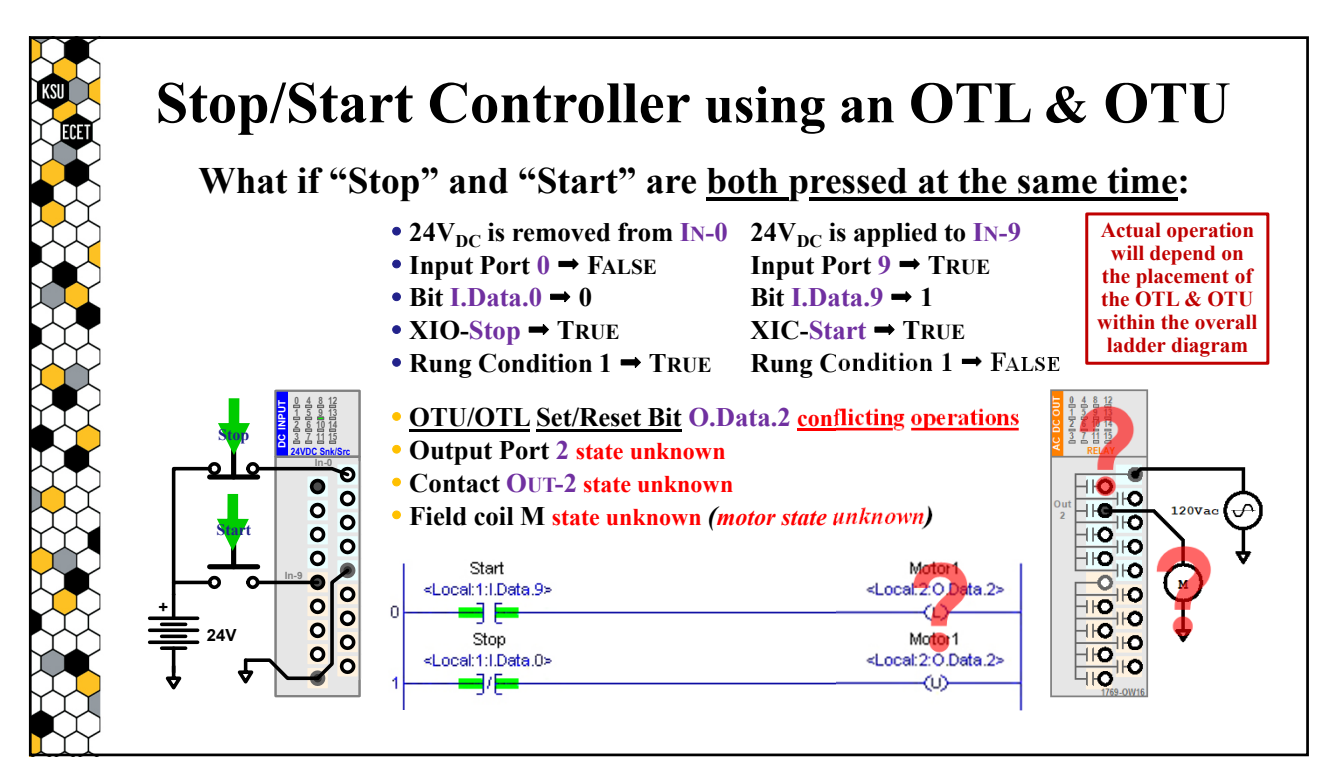

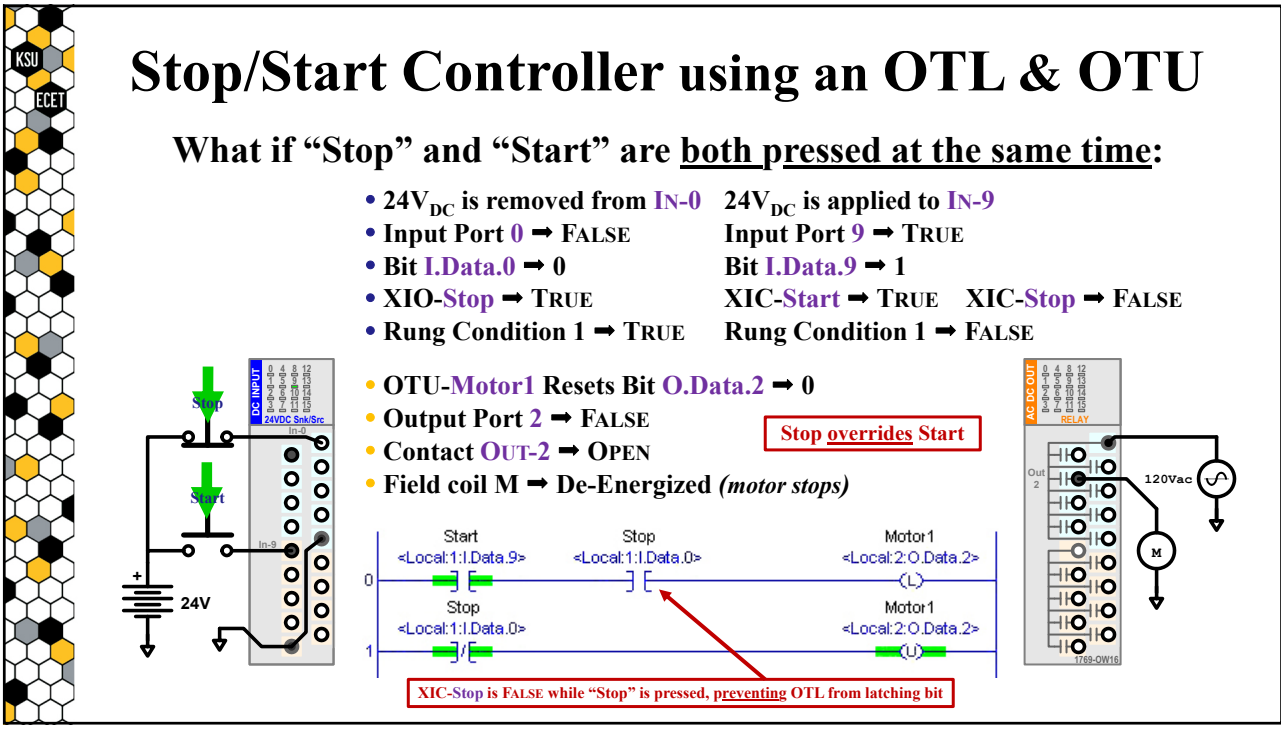

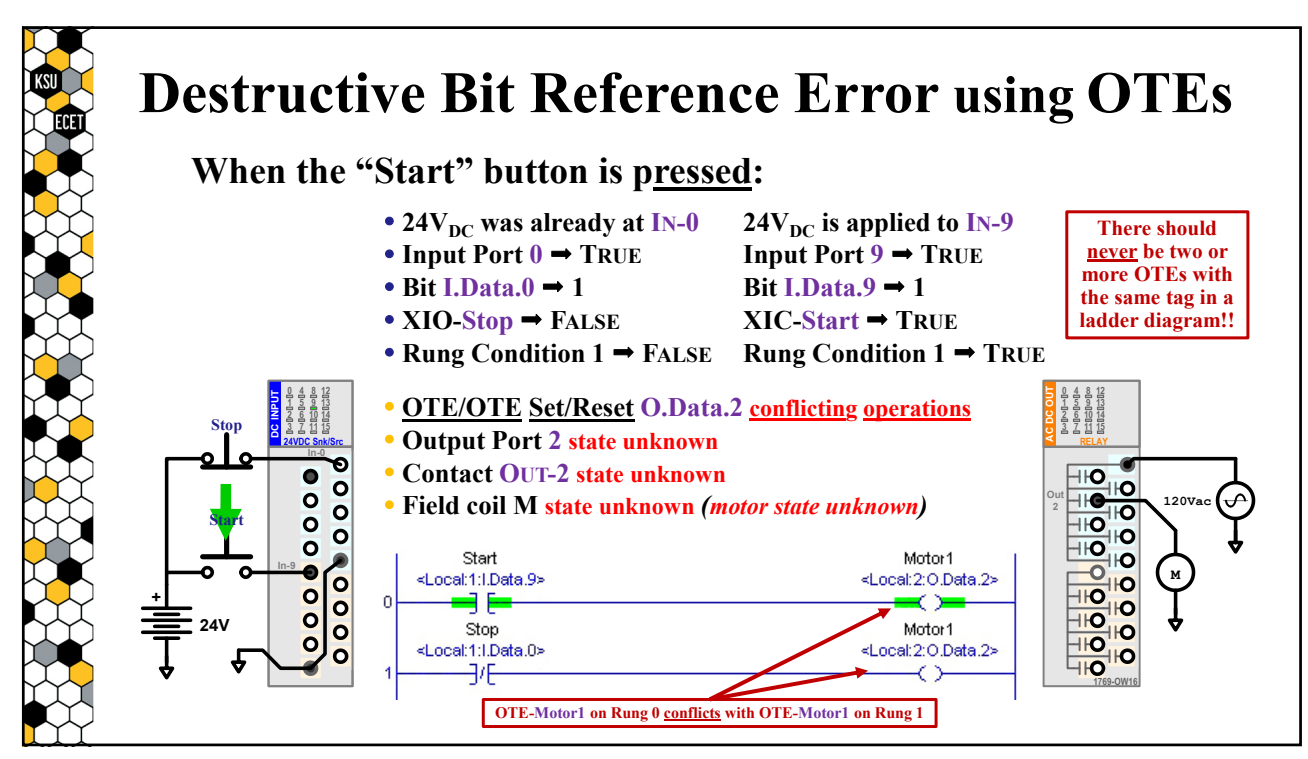

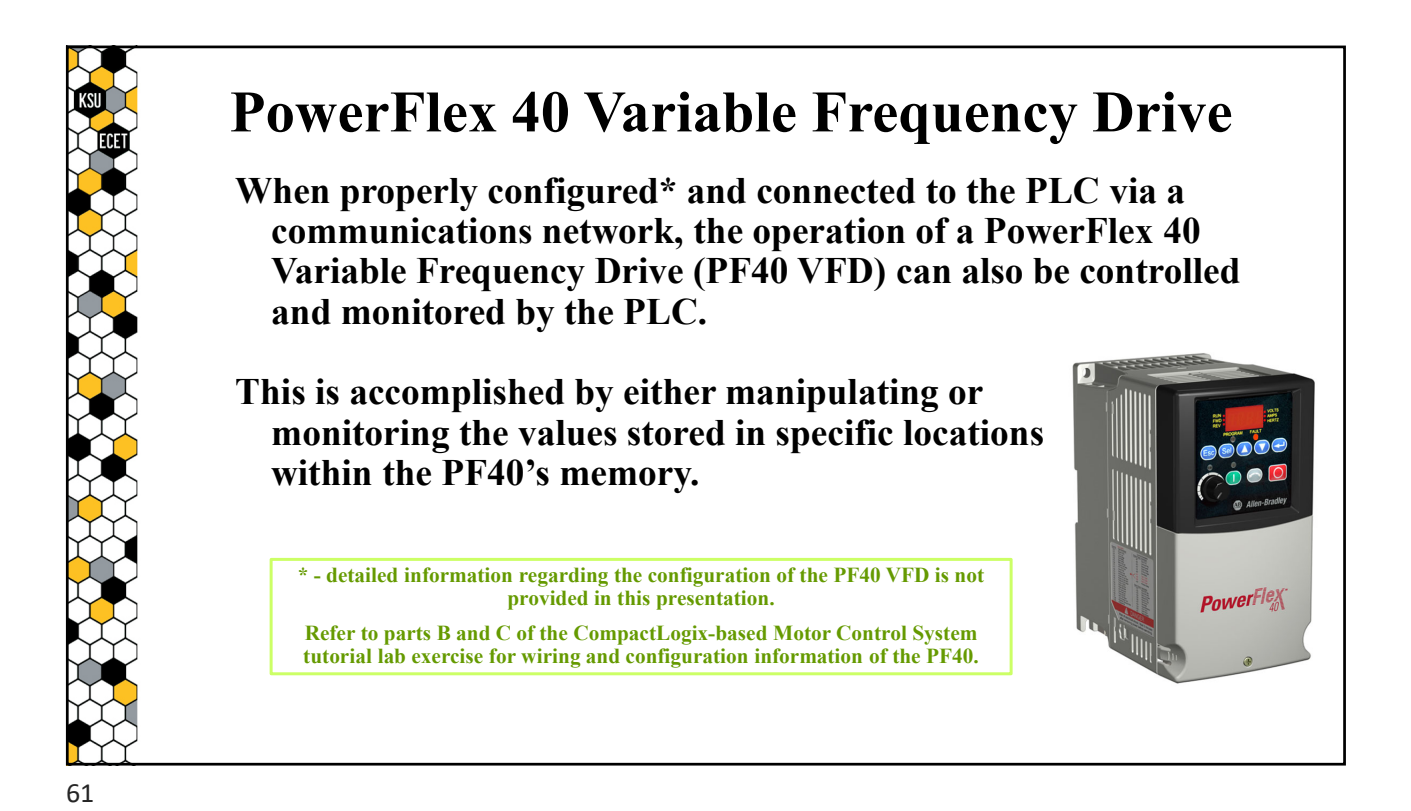

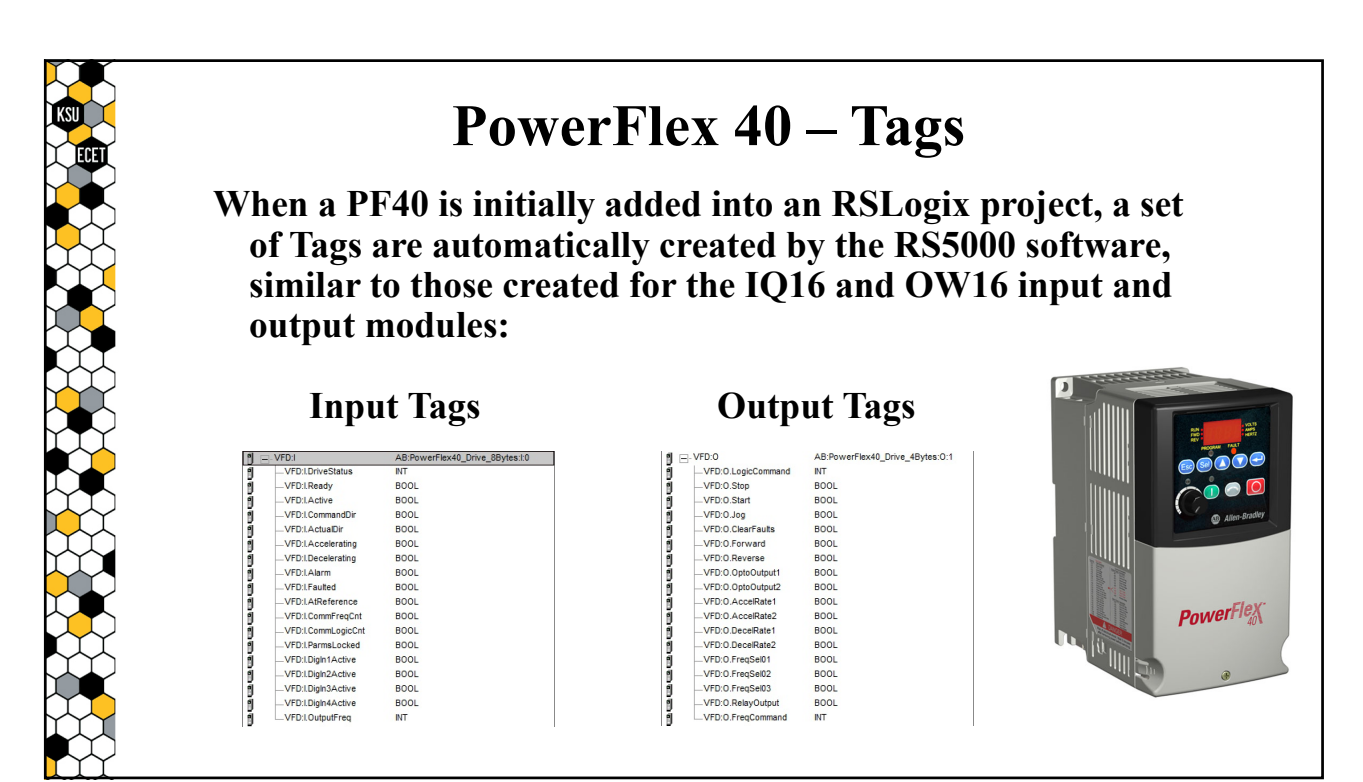

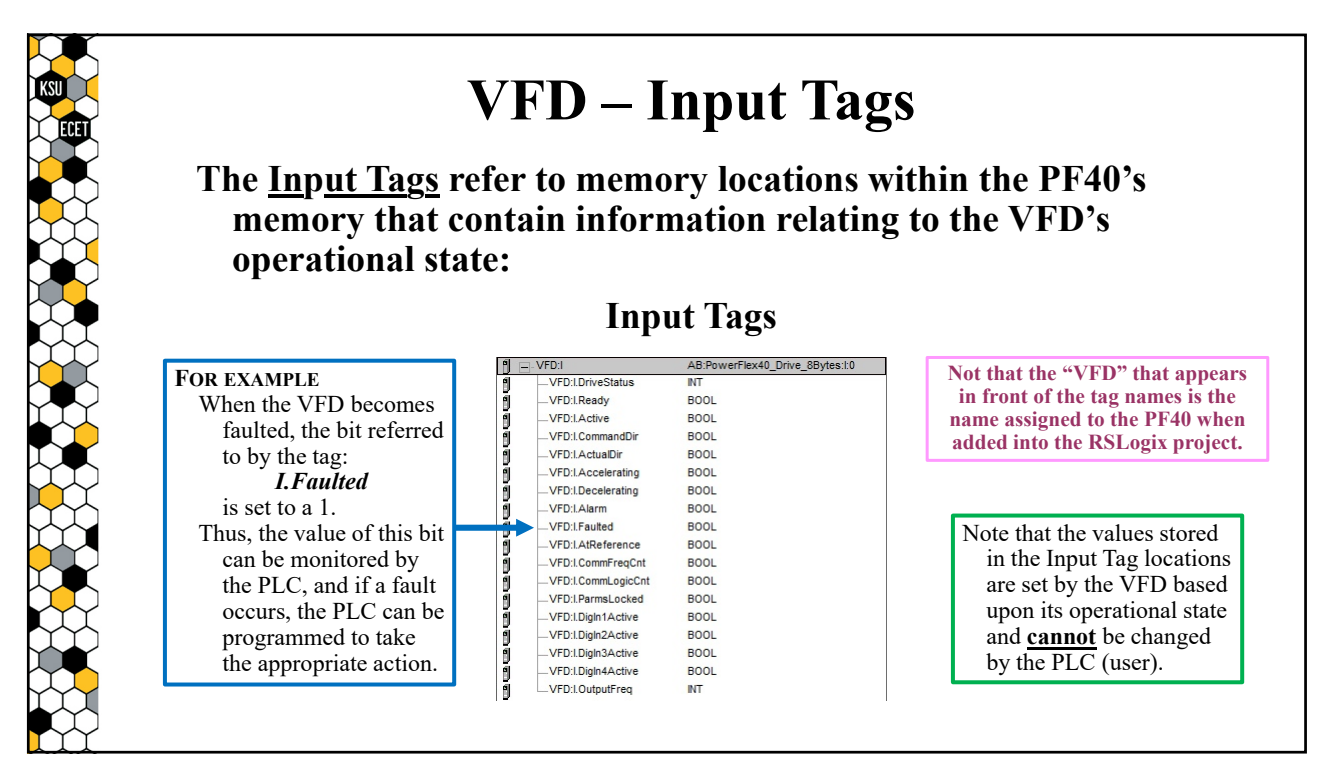

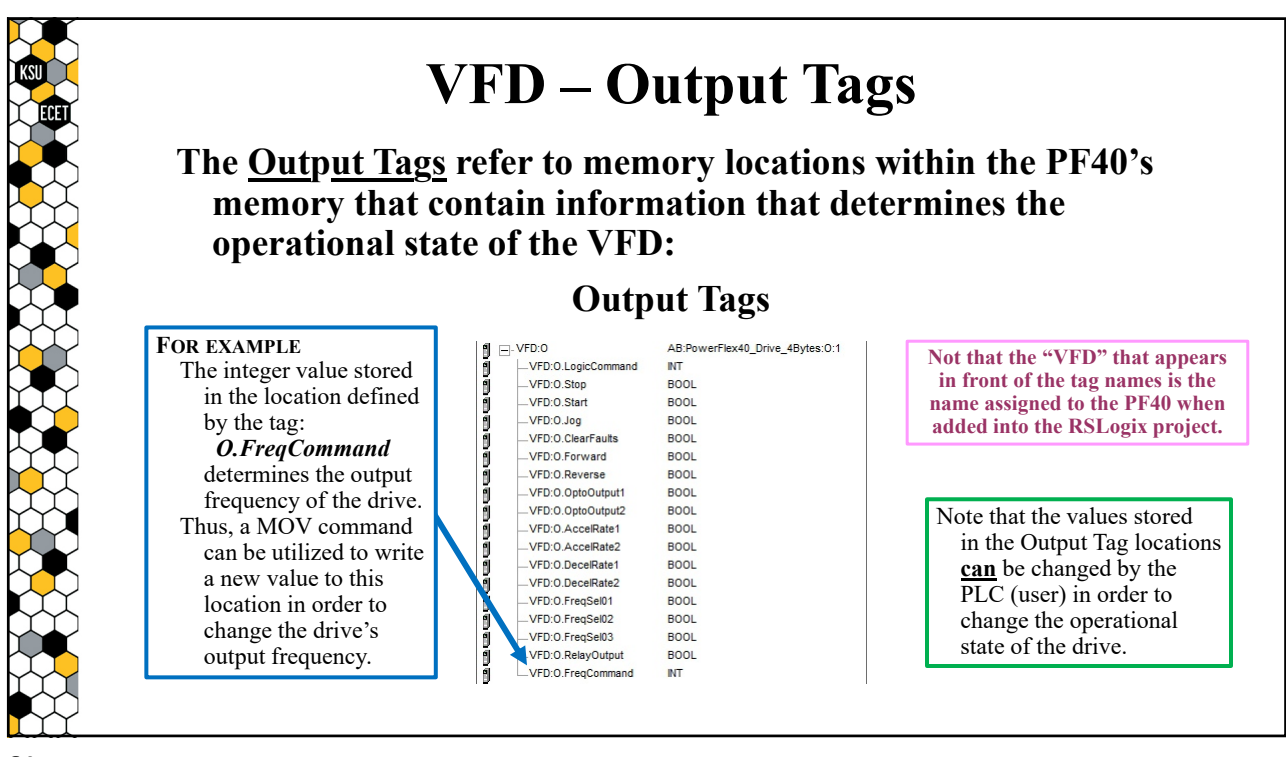

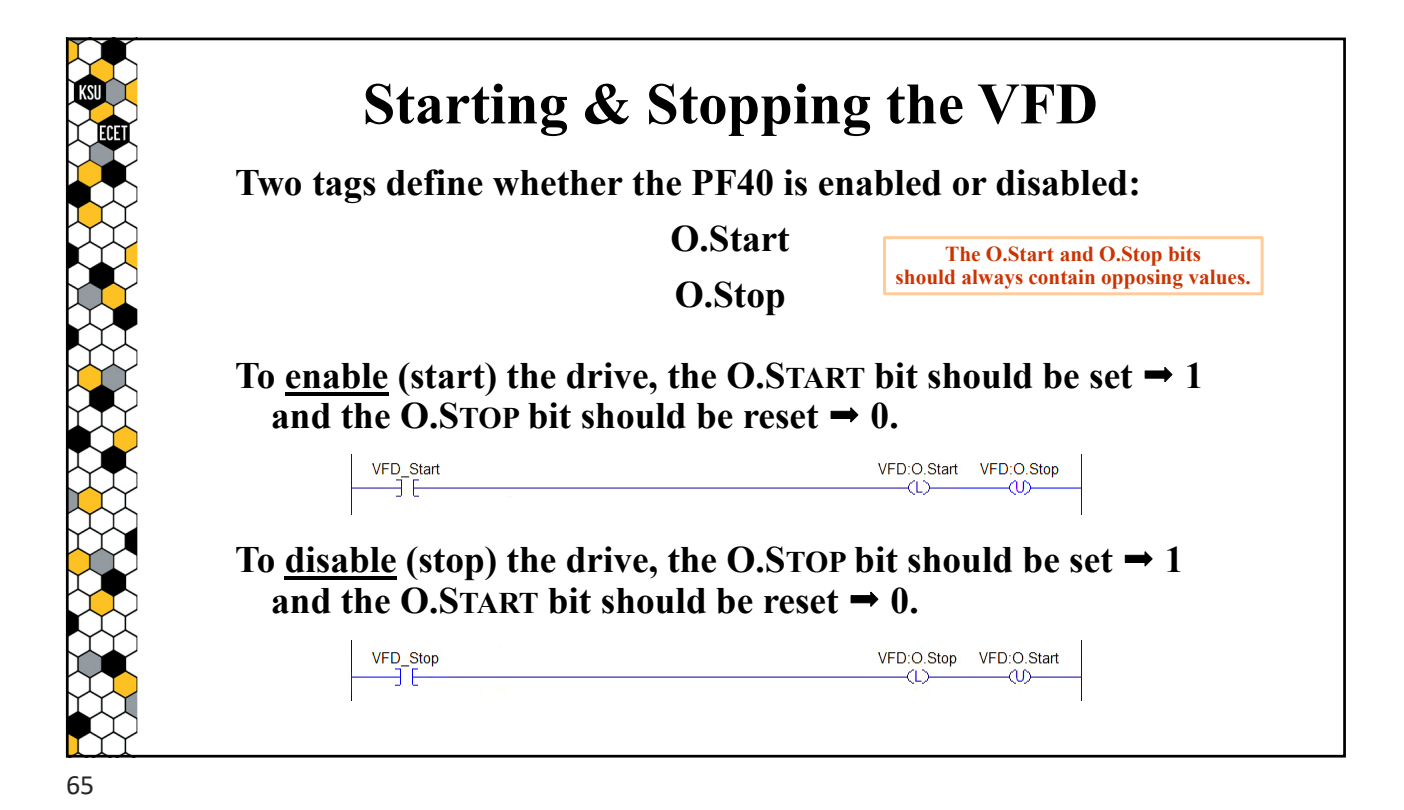

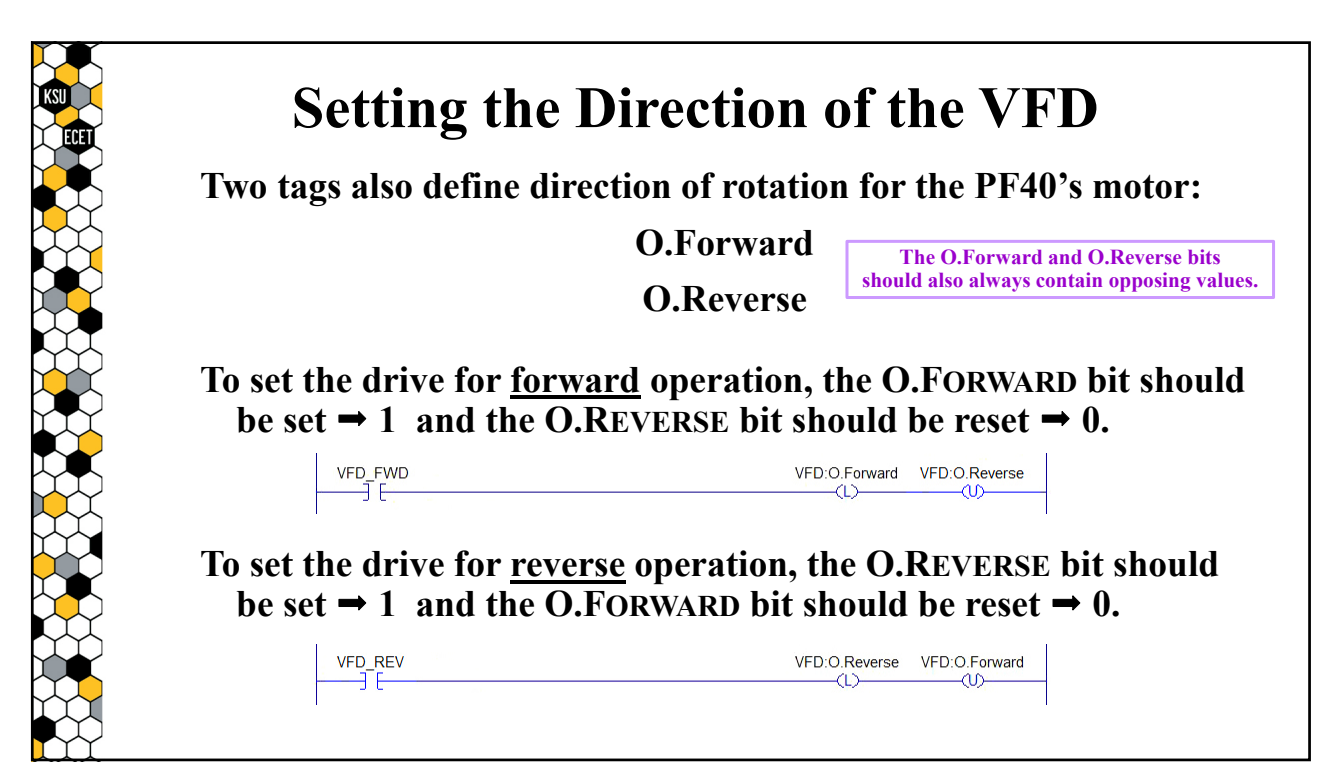

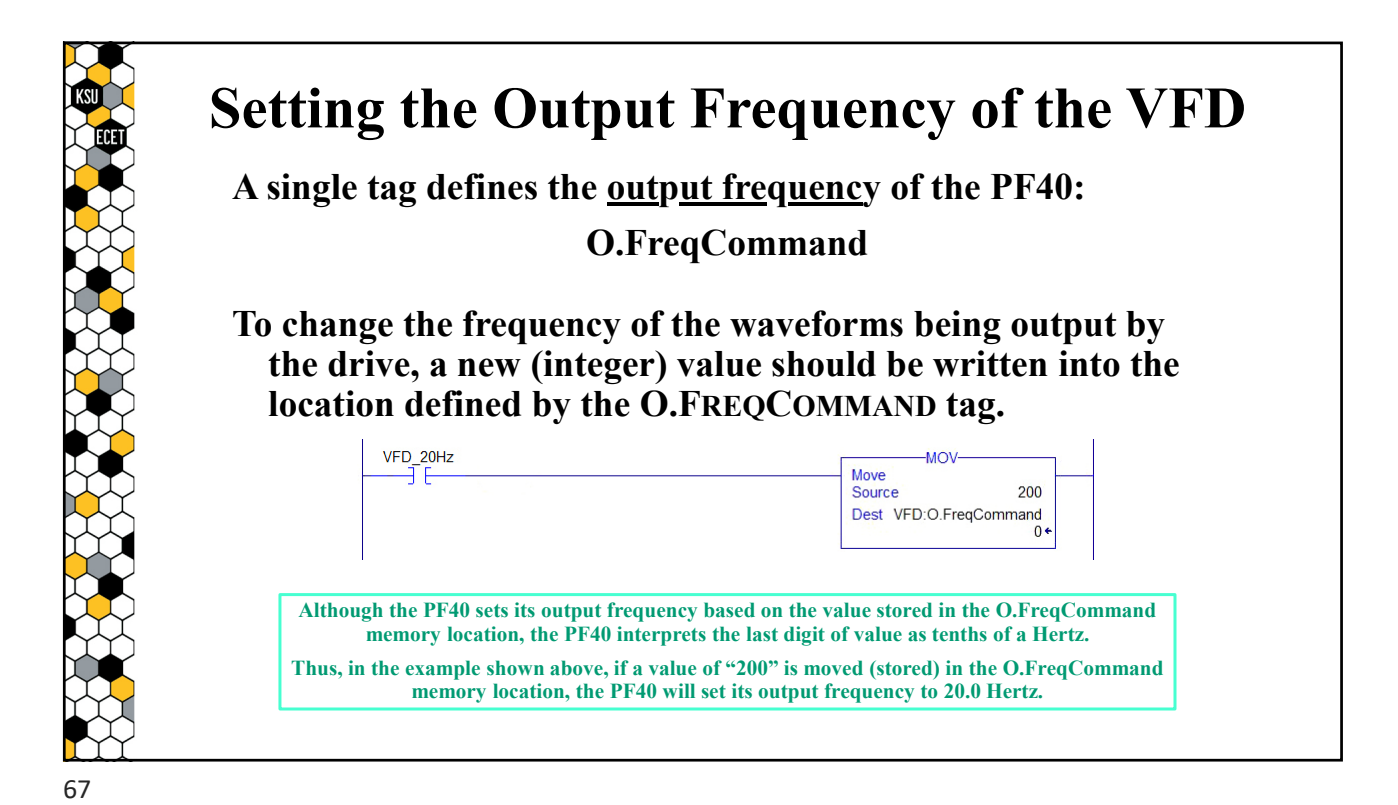

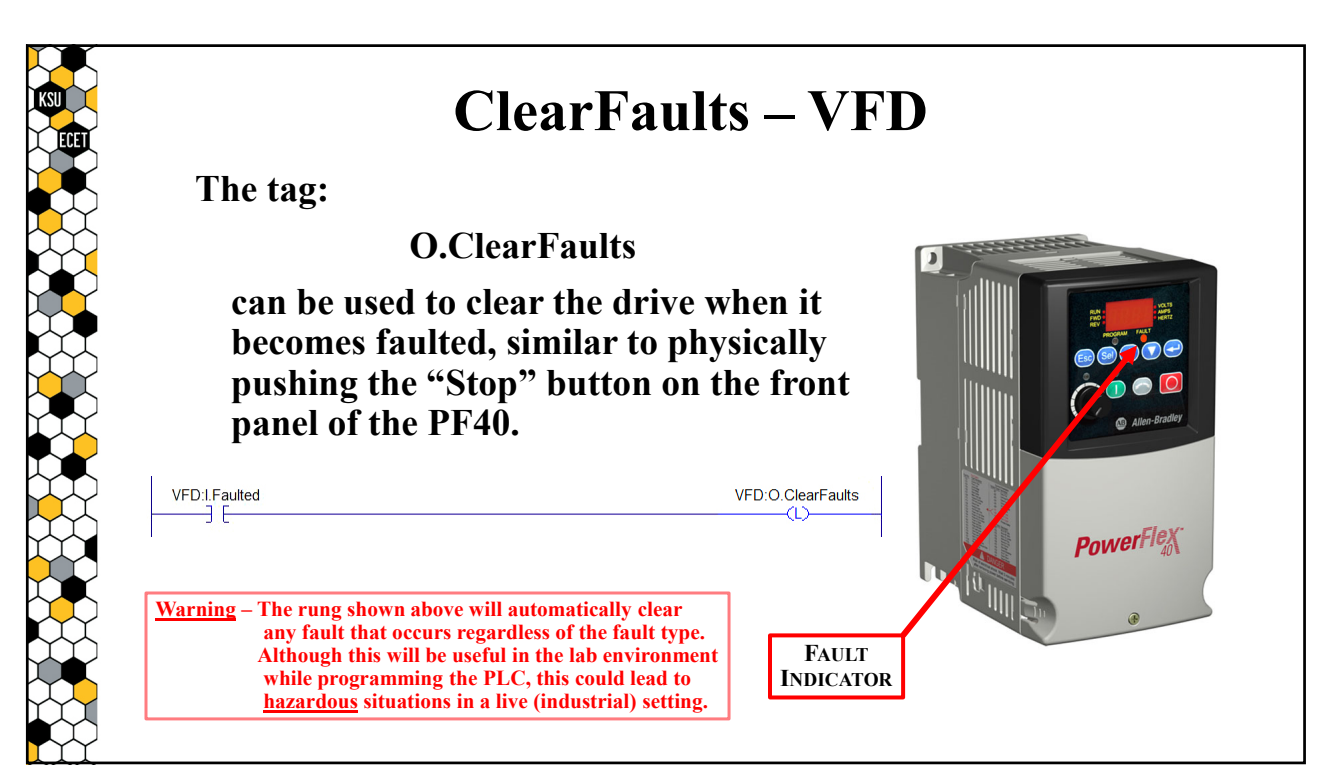